#### GD5368 Motion Graphics (MoGraph) Week2

## QUESTIONS? **from last week or anything else?**

#### **A Line is a Dot that went for a walk. — Paul Klee**

Every drawing can be understood as a motion study since it is a path of motion recorded by graphic means.

— LÁZLÓ MOHOLY-NAGY

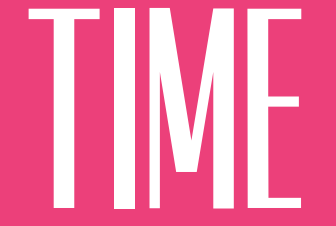

## DESIGN

## MOTION

# Motion **GRAPHICS**

#### GD5368 - Motion Graphics Time + Motion + Graphic Design **MAIN POINTS:**

#### **1. Discuss time + motion principles**

#### **2. Figure out how to apply T+M principles to all your different kinds of work.**

#### that is all ...

#### **Motion Produces Relationships**

—<br>— One thing moves, others don't. One thing moves, others resist. One thing moves, others follow. etc.

## "Motion Graphics?" so, what is

## "[You] Know It When You See It" it's like pornography:

— Supreme Court Justice Potter Stewart

#### also described by the phrase SEQUENTIAL ART!

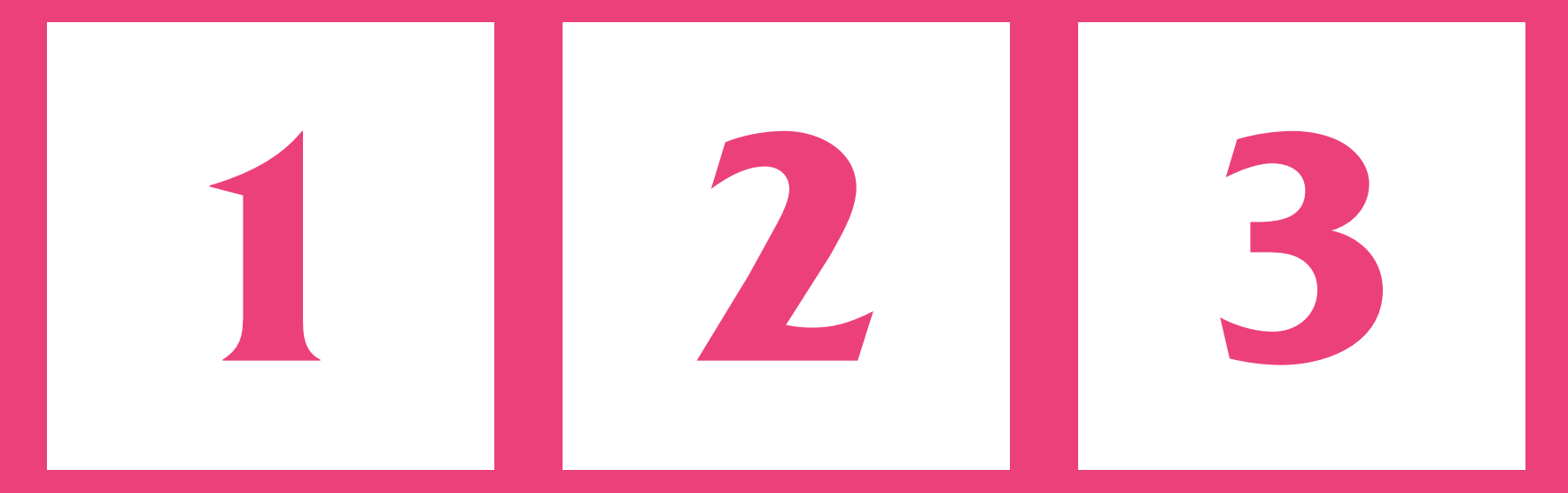

#### (sequenced in time)

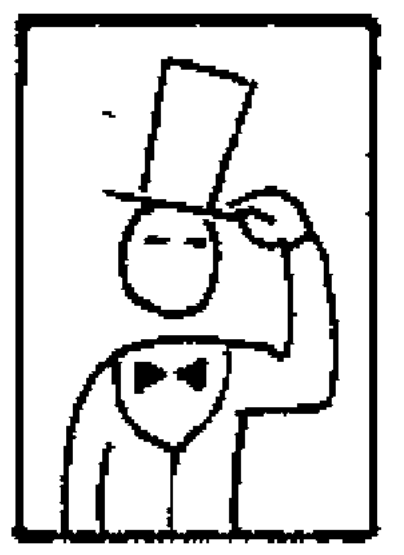

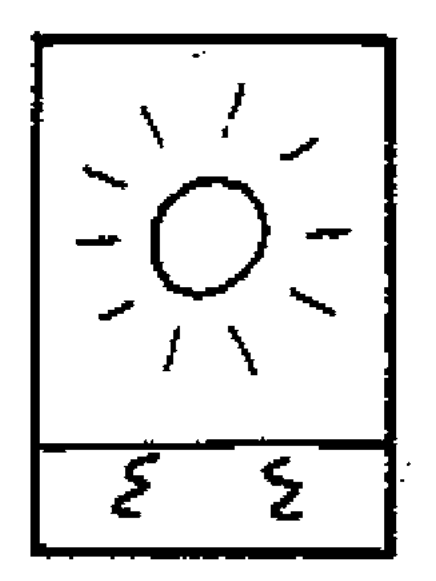

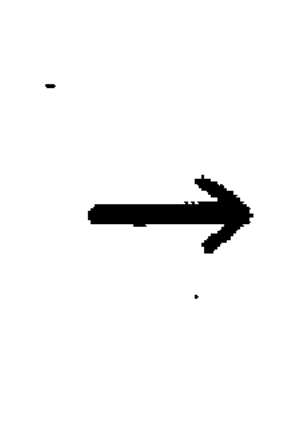

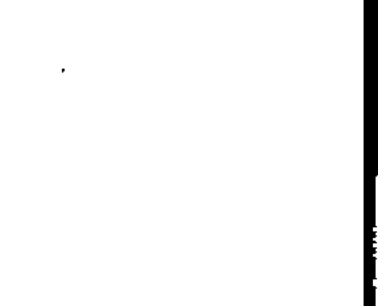

 $\mathbf{1}$ 

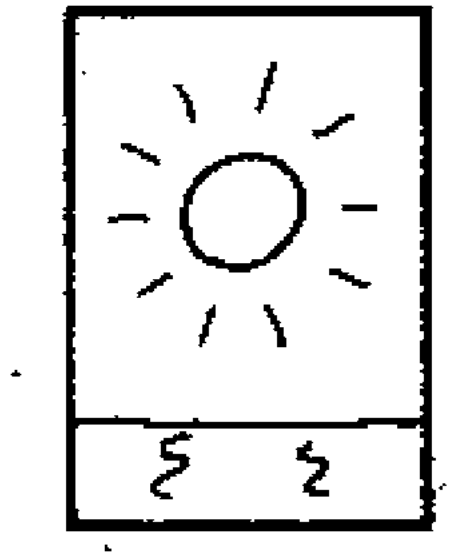

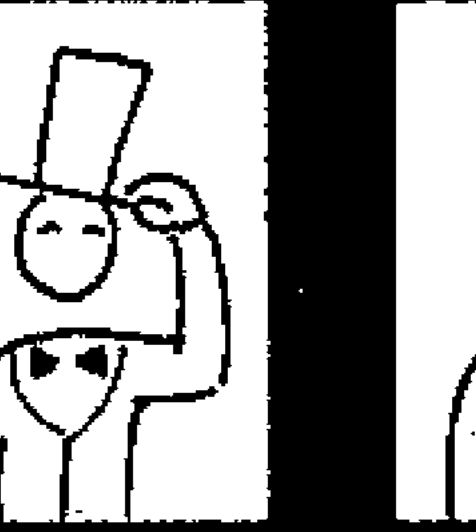

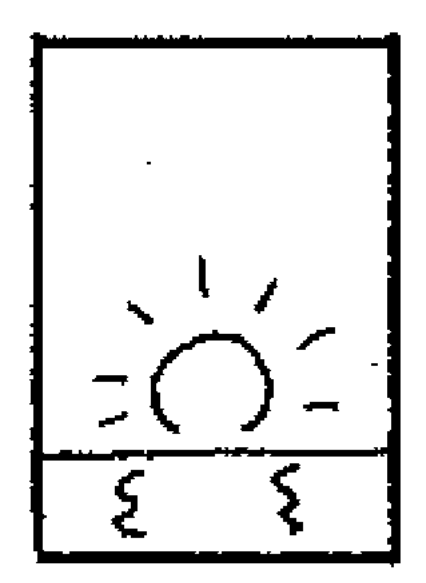

## **Why are Time + Motion Useful?**

**1. To represent something with actual duration something that actually exists in time…**

**2. Make a piece emotive in a way Static Imagery cannot.**

#### **3. Make relationships in time, not just in space.**

#### 4. Allow for Narrative or story ...

### 5. Pacing, Tempo, Emphasis,

#### **6. Motion (or "Time") adds something else**

 $\frac{1}{\sqrt{2}}$ Normal Design does this for static imagery all the time …

#### There are probably more ...

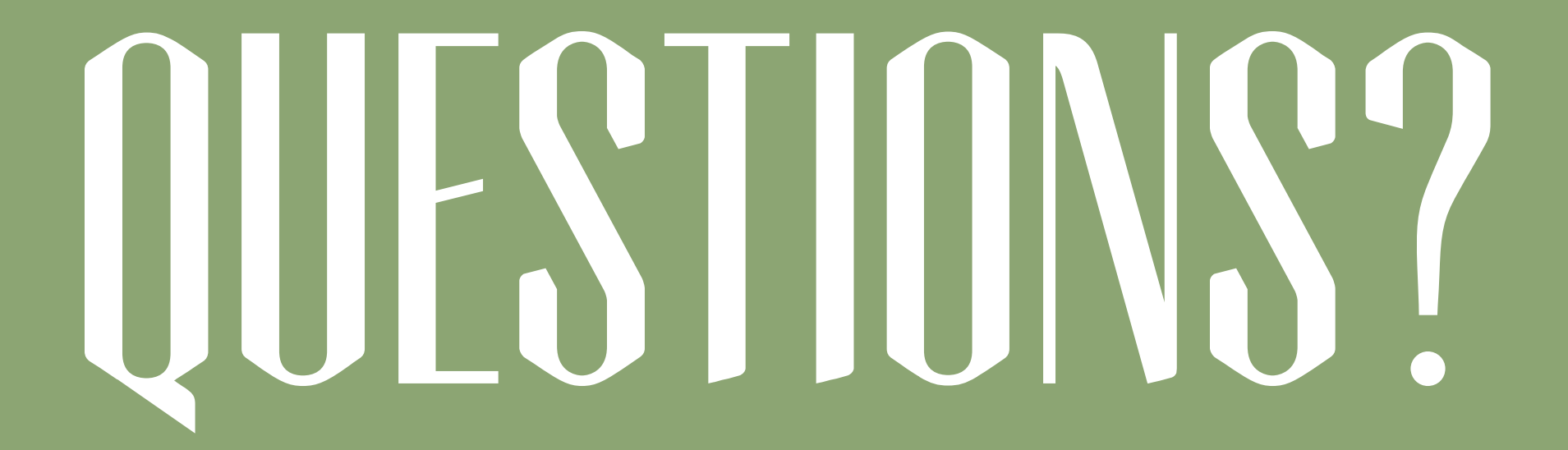

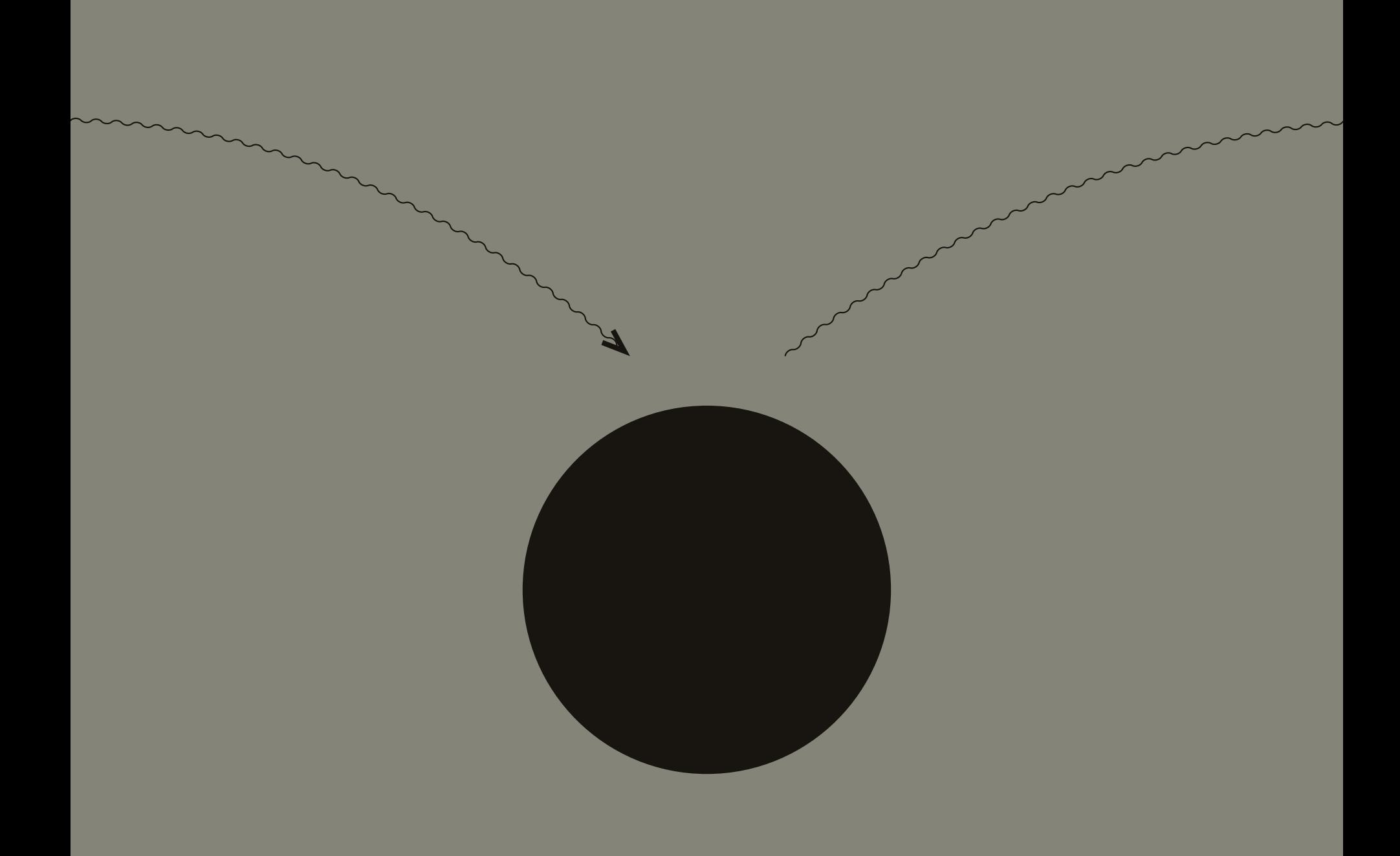

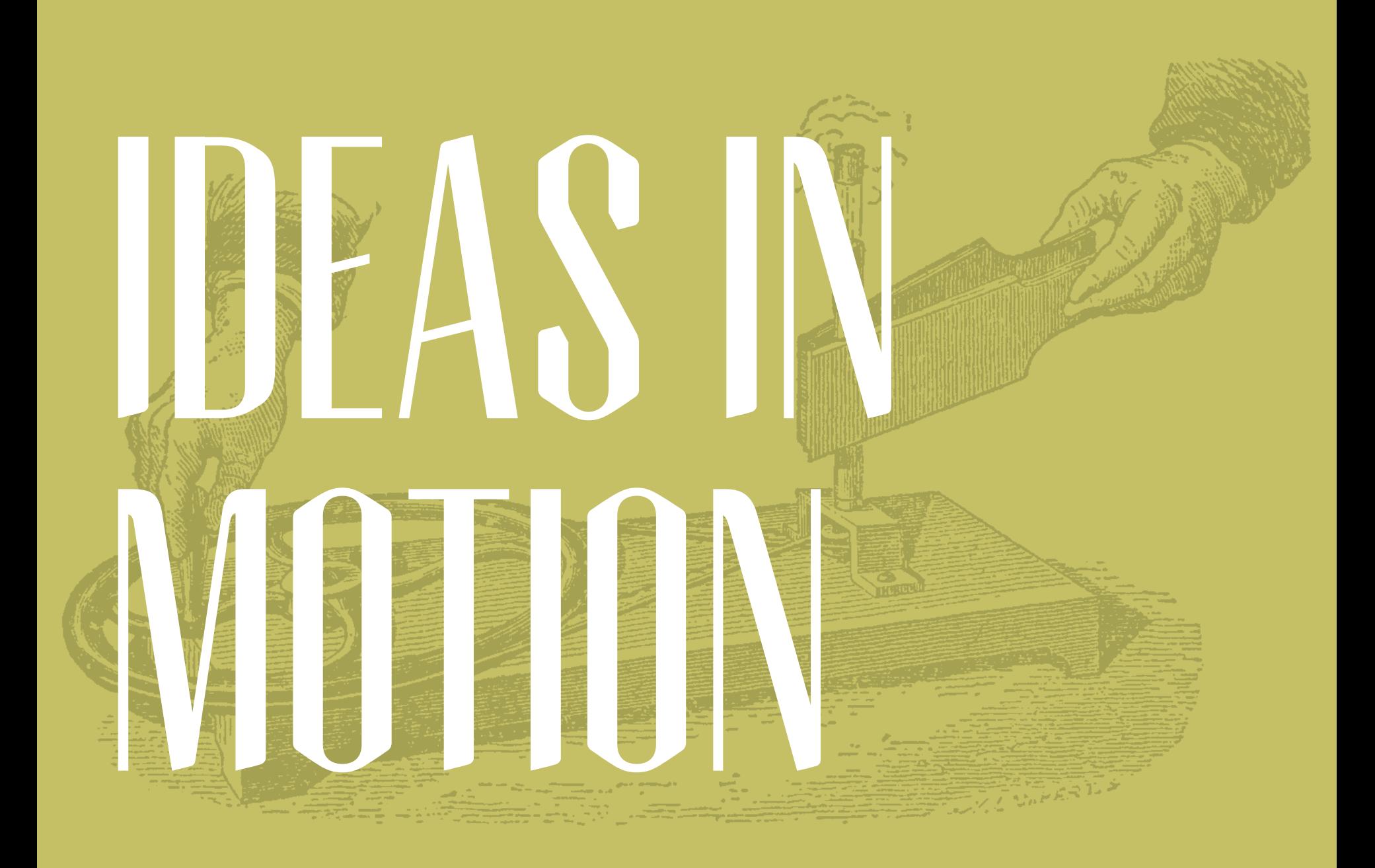

# Motion **GRAPHICS**

# MOTION

#### **DEFINITION:**

#### **Motion:**  *a change in place or location*

#### **slightly better mograph definition: Motion:**  *a change in place or location over time …*

\* This is technically "velocity" in physics

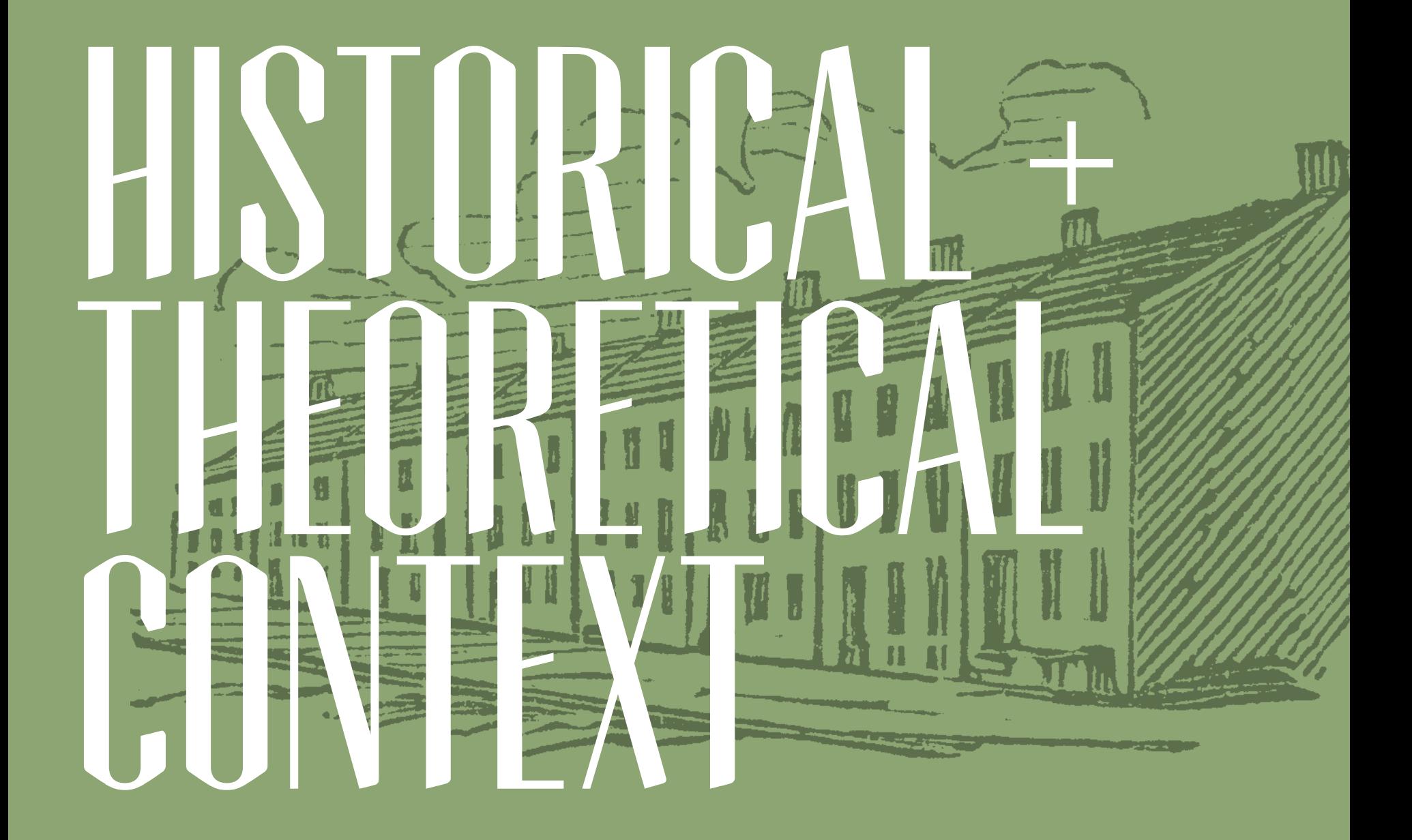

## *Newton (newtonian mechanics)*

#### **Sir Isaac Newton**

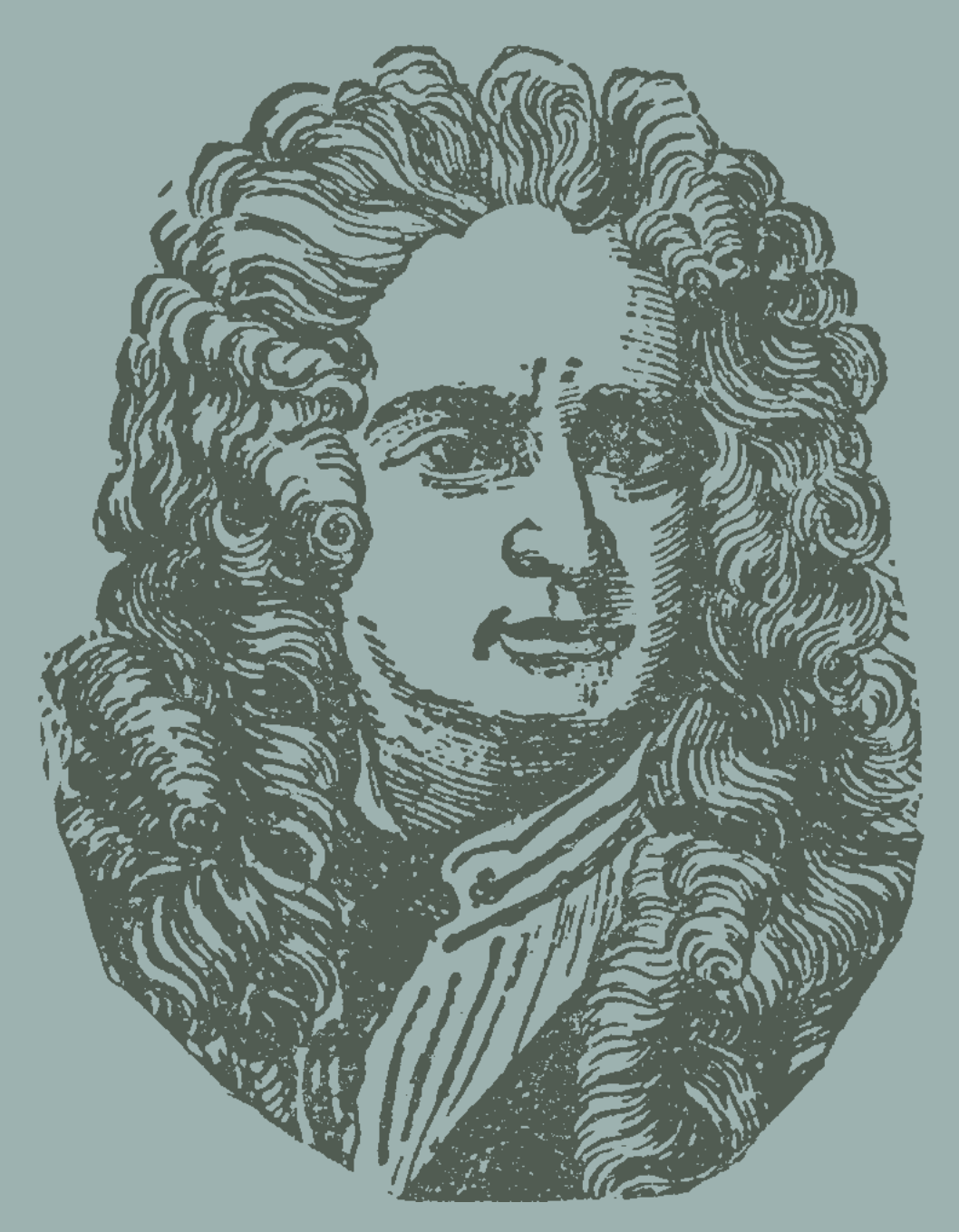

#### **Newton really just more concretely phrased Galileo's thinking on the subjects …**

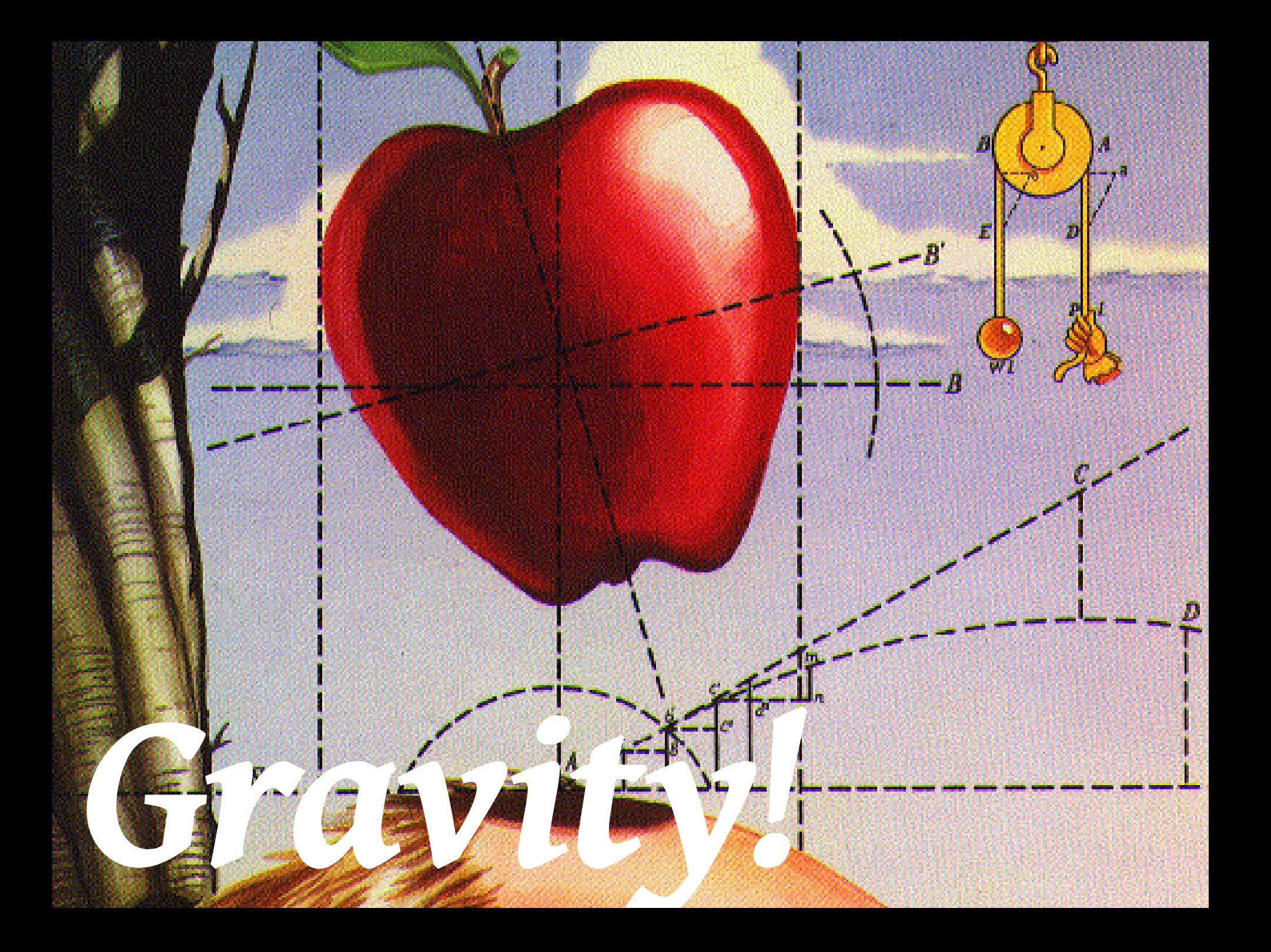

(5) =  $\frac{V(8)-V(7)}{8-7} = -1 \frac{miles}{min2}$ 

is the total distance traveled in lamin.

 $x = \int_{0}^{a} v(t)dt - \int_{a}^{u} v(t)dt + \int_{4}^{a} v(t)dt$  $-20$ <br>  $-24 + 24 + 14 = 1.9$  miles

# Calculus!

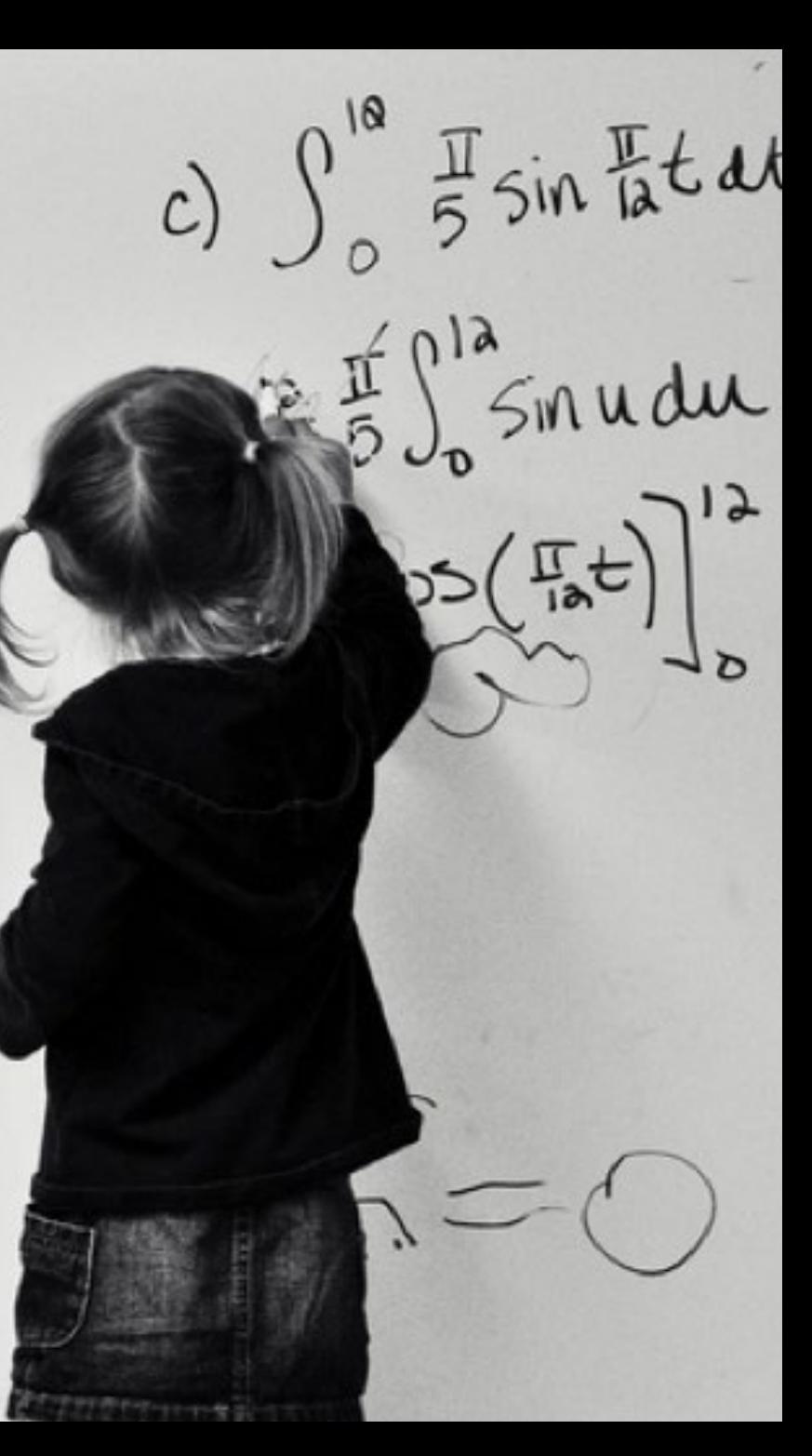
#### **Newton Disc persistance of vision**

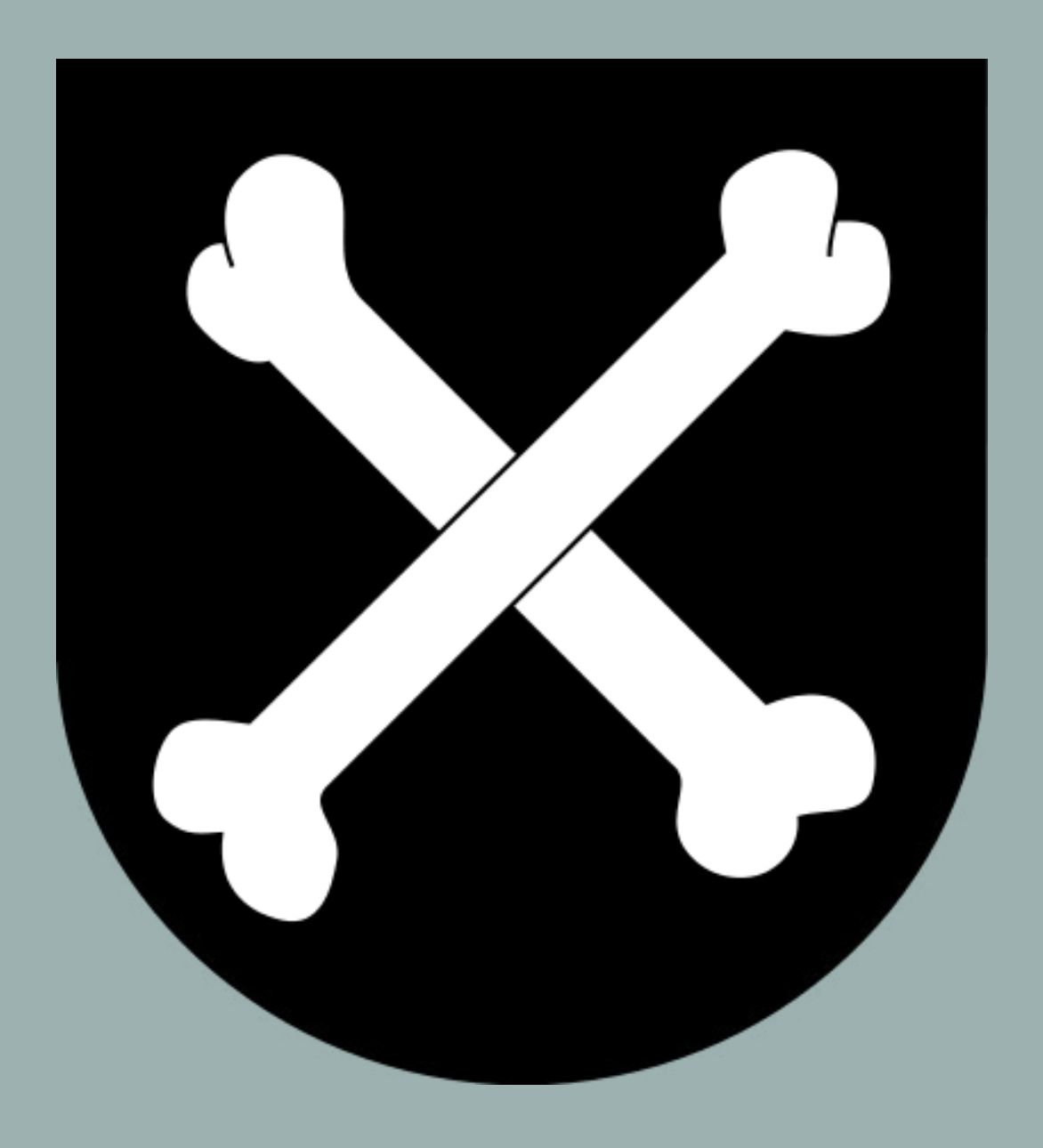

### **Newton's 3 Laws of Motion**

### **These rules hold true for any normal motions …**

as long as they are on regular everyday physical stuff, and that stuff is not too big, not too small, nor going very fast... (like nearly the speed of light)

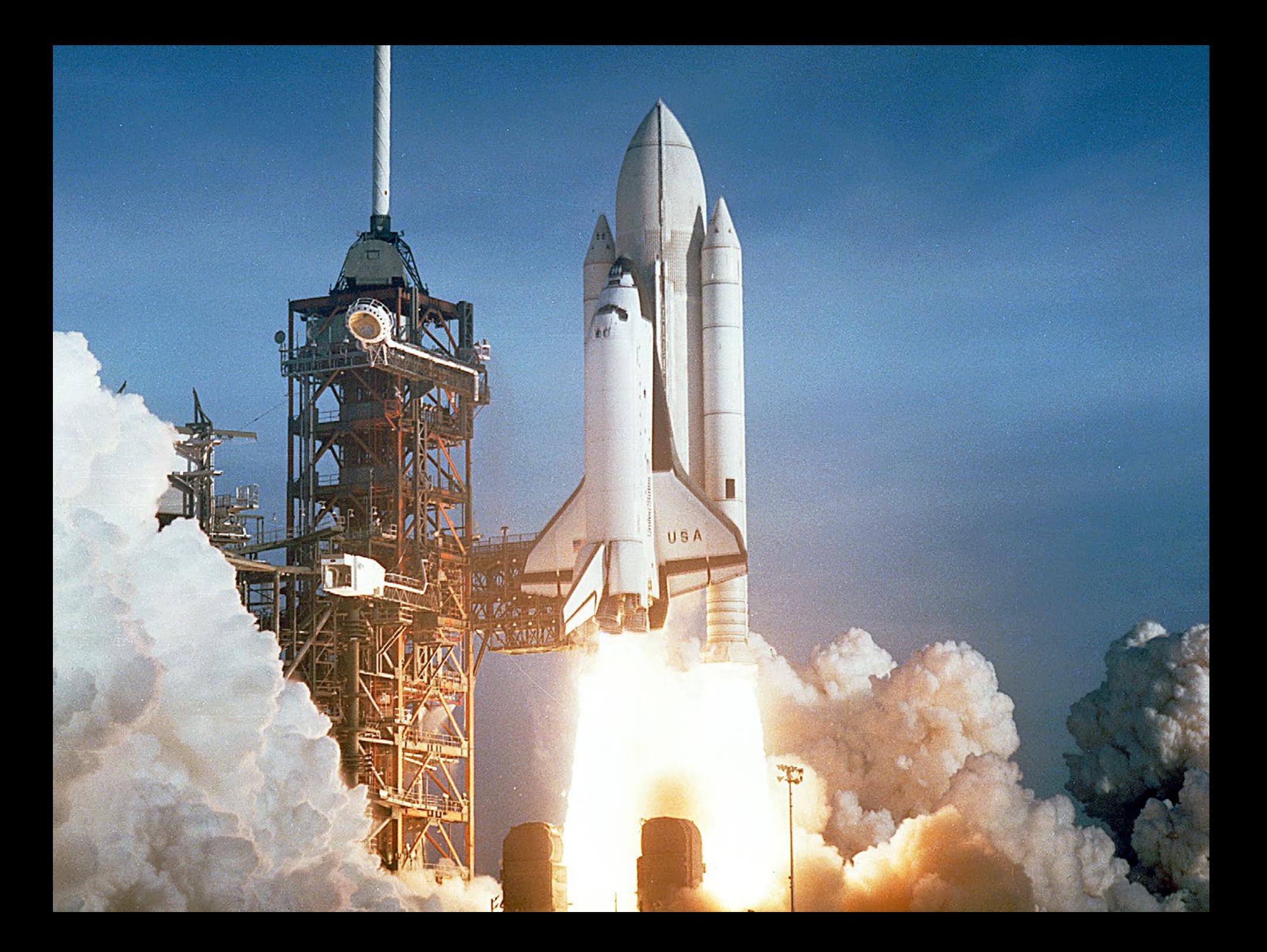

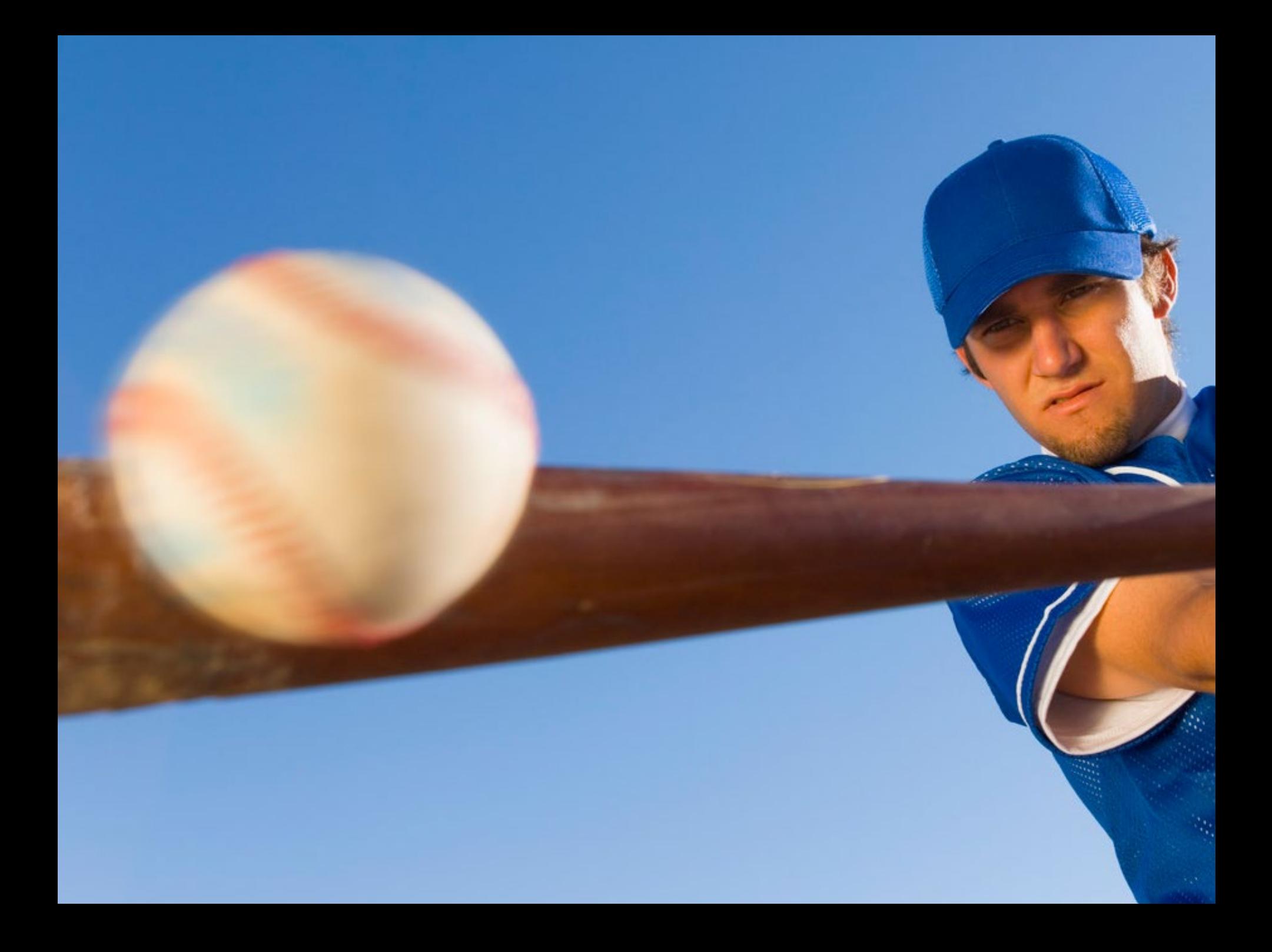

**law 1: An object in motion (or rest) stays at motion (or rest) until acted upon by an outside force.**

### **Objects in motion have momentum Objects at rest have inertia**

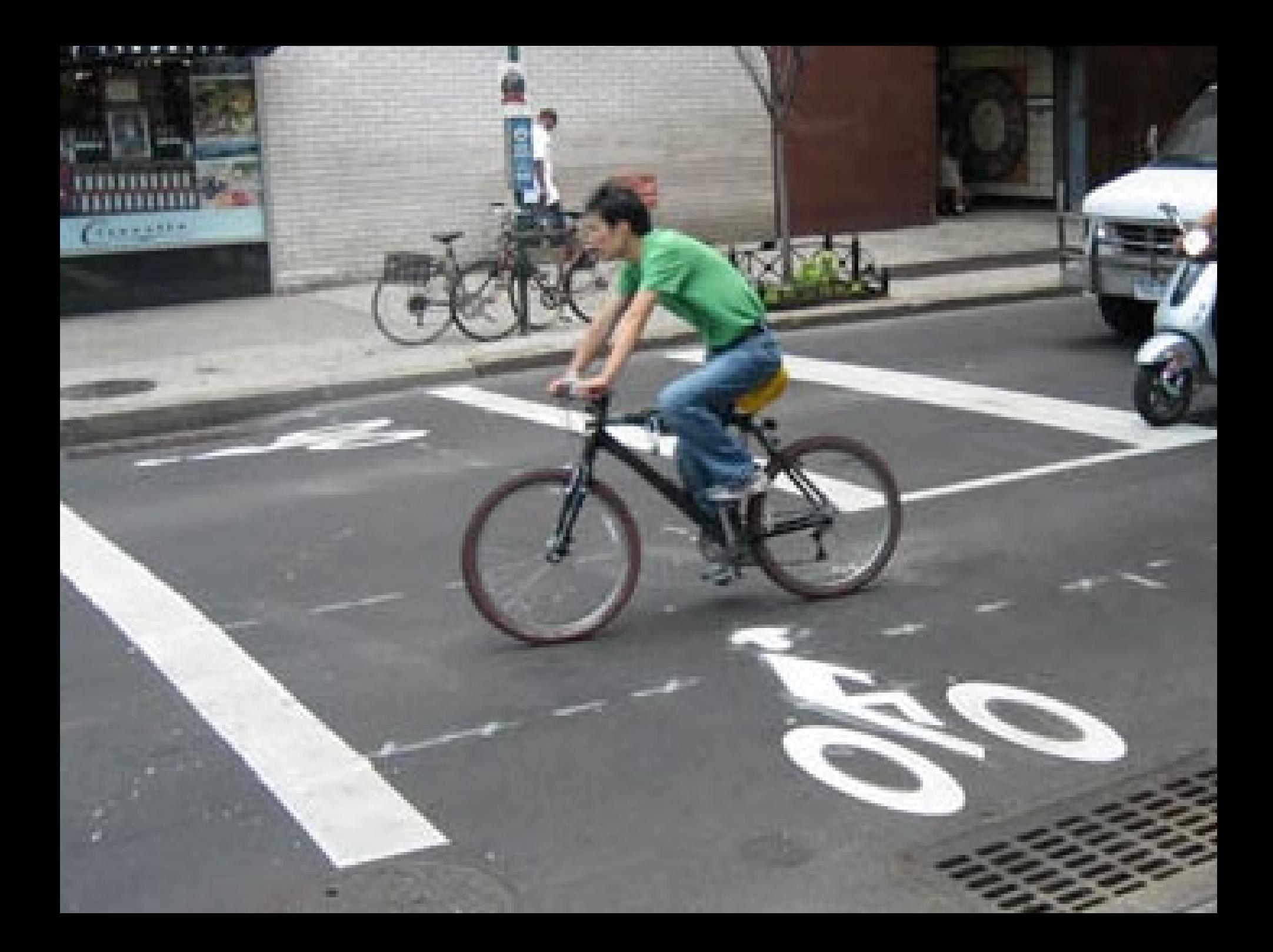

### **law 2: An applied force on an object equals the rate of change of its momentum over time** *or* **F=m\*a**

**Heavier objects require more force to move the same speed as lighter objects**

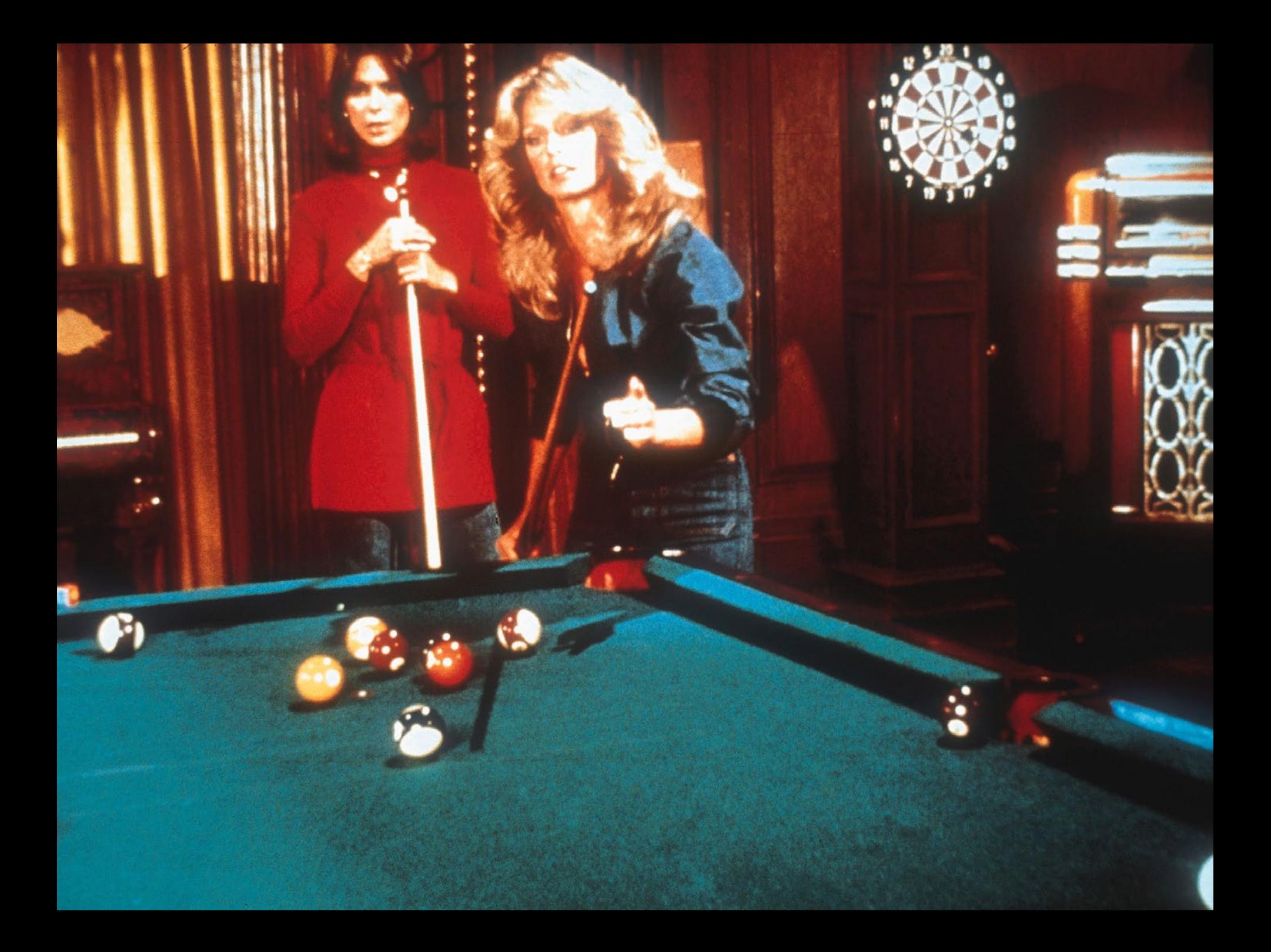

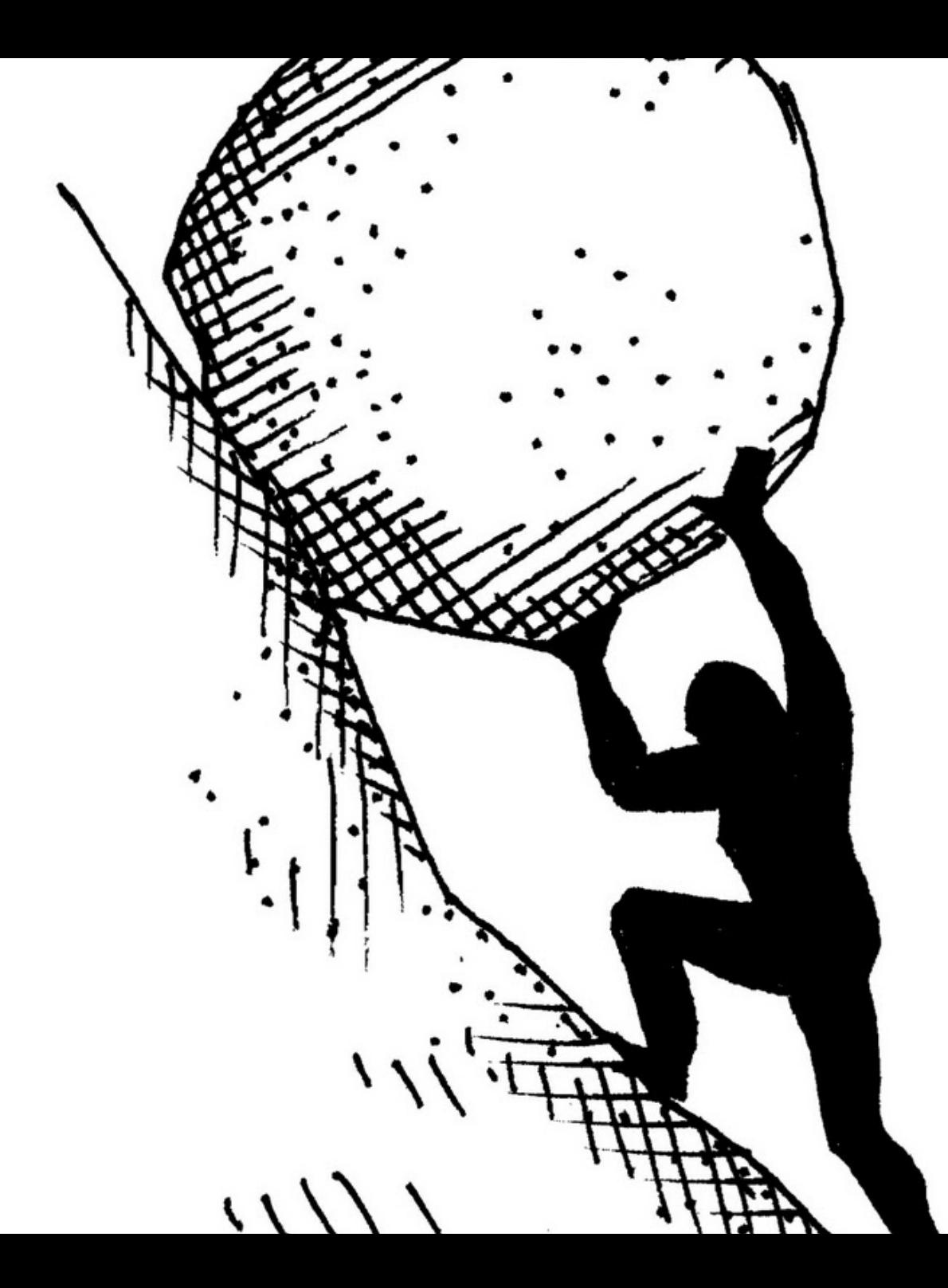

#### **law 3:**

### **For every action there is an equal and opposite reaction.**

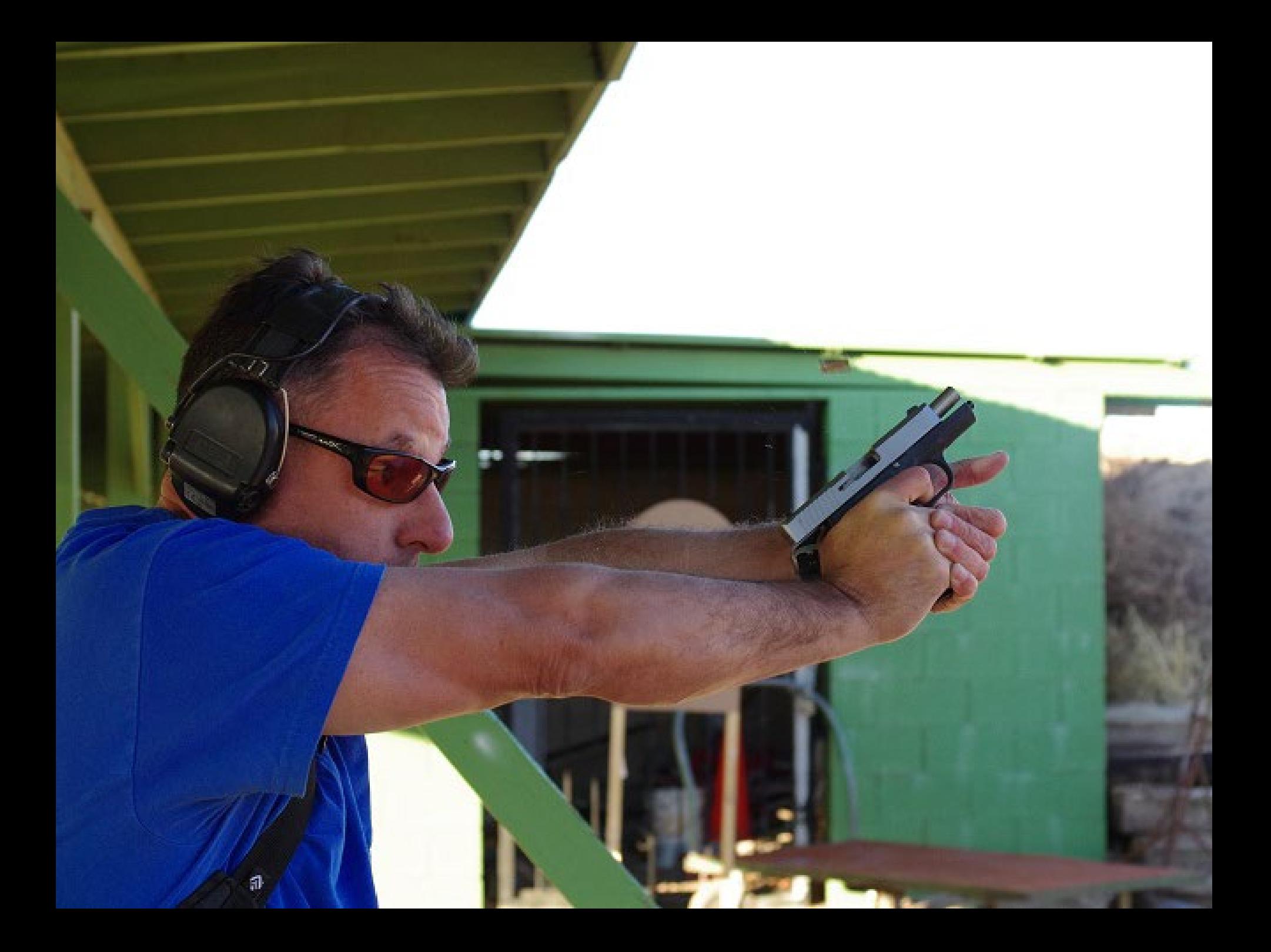

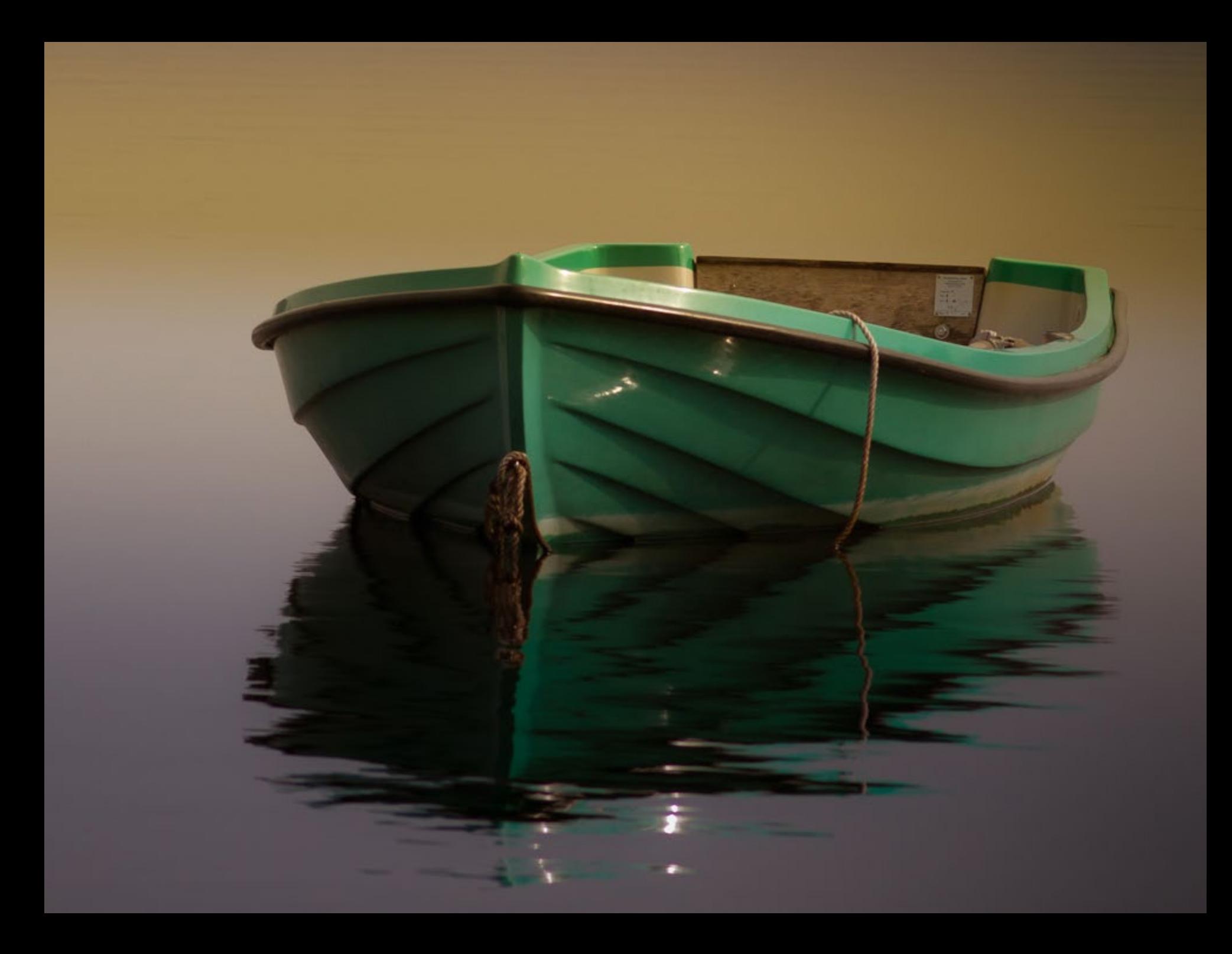

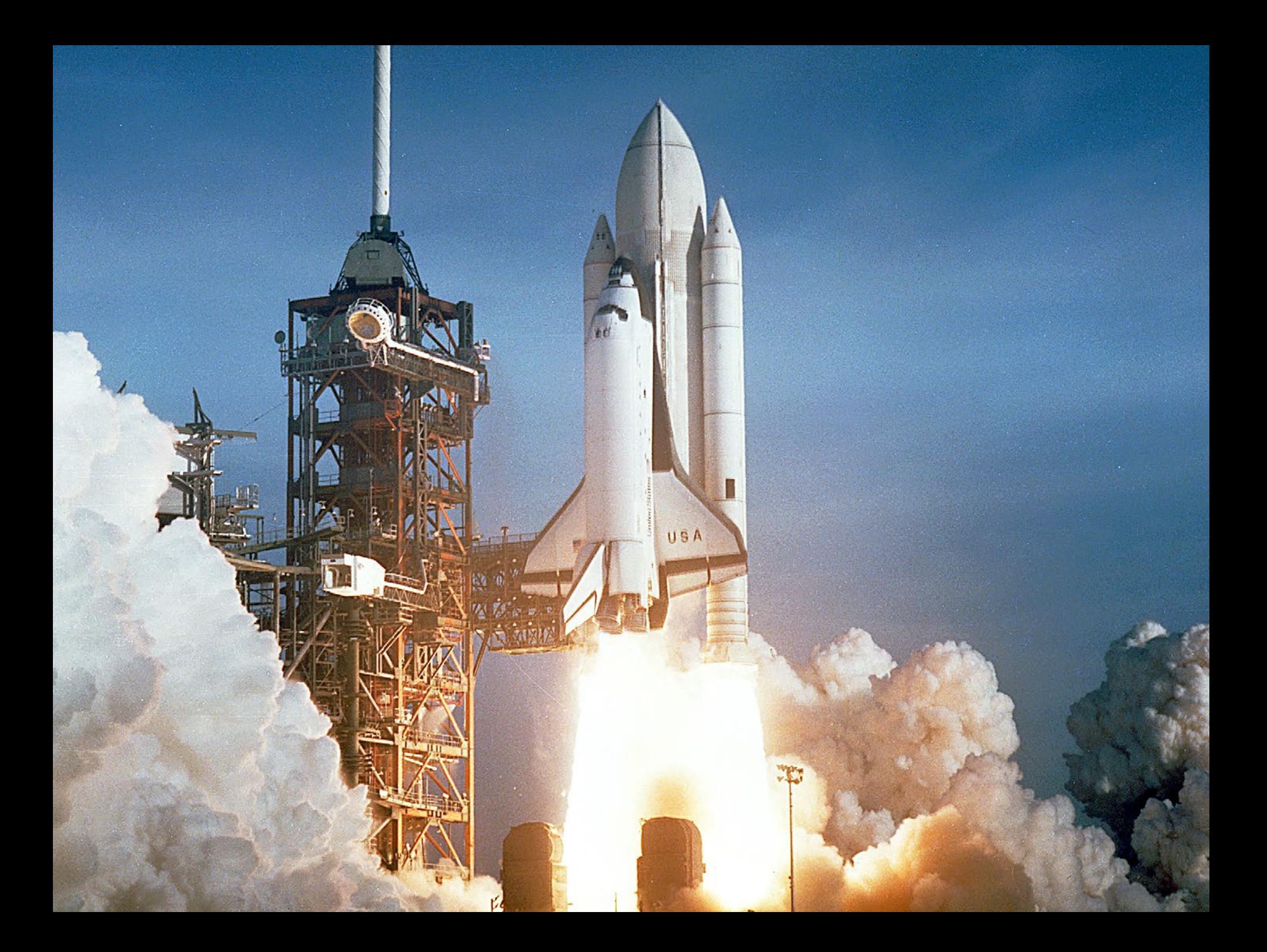

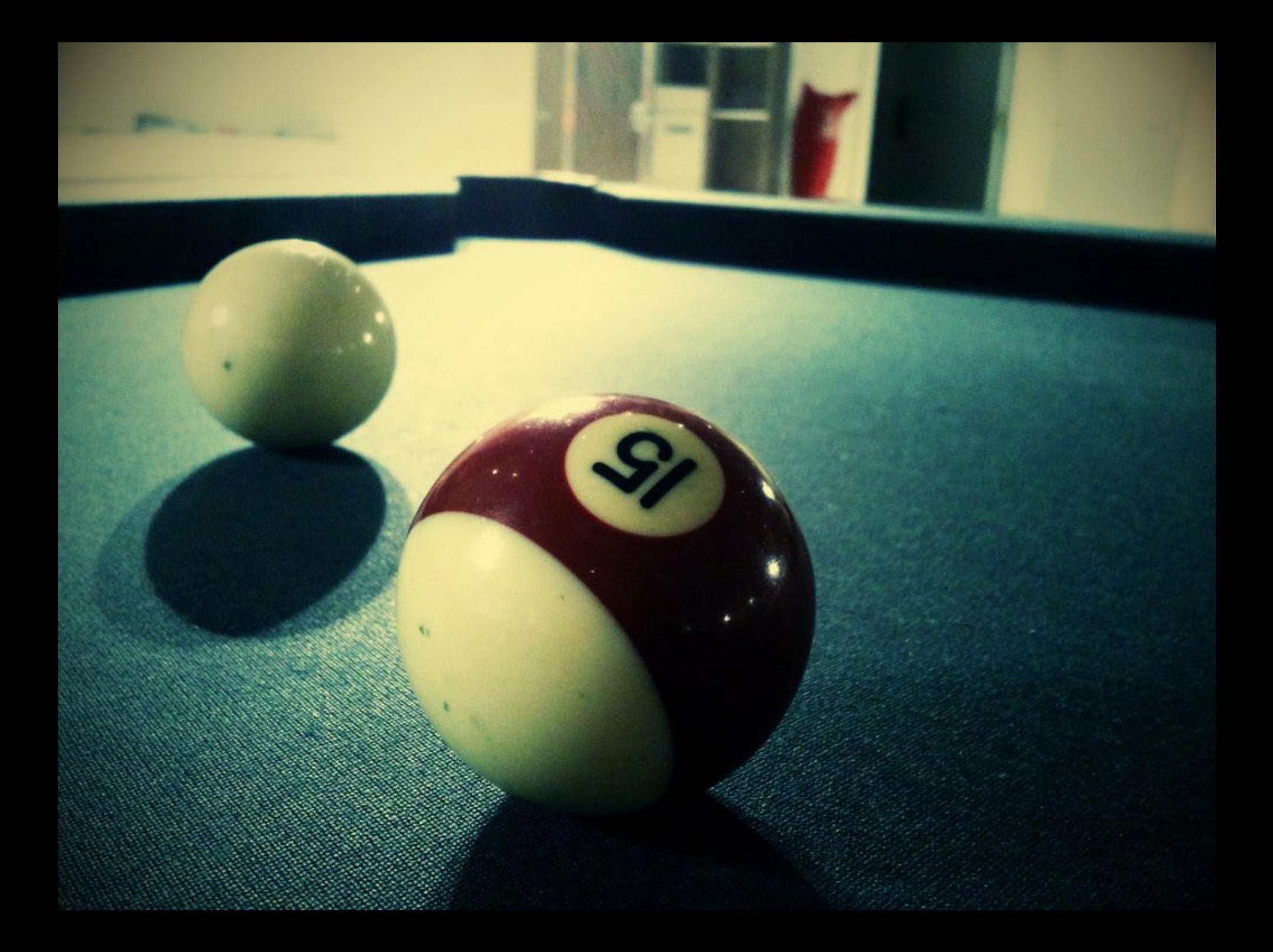

### **The problem with Newton's Laws:** THEY ONLY DEAL WITH CHANGES IN LOCATION + the relationships between objects …

# *Aristotle*

## *Aristotle used*  motion *to describe any kind of*  CHANGE

### *he describes 4 main kinds of* CHANGE

*1. Local Motion 2. Alteration 3. Growth 4. Coming to be & Passing Away*

*also, he had multiple variants of each type of change based on his idea of* CAUSATION

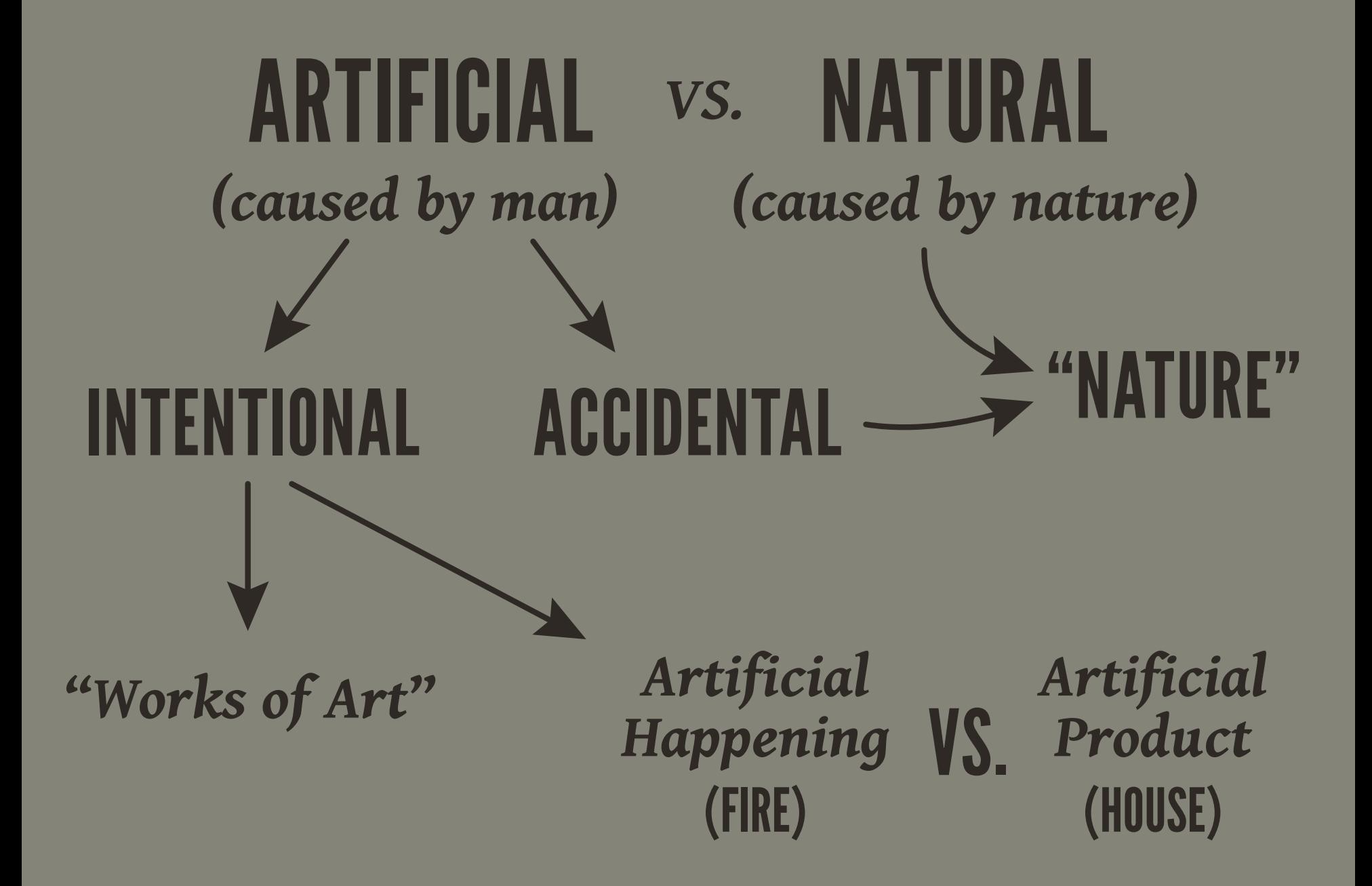

## LOCAL MOTION *a change in place*

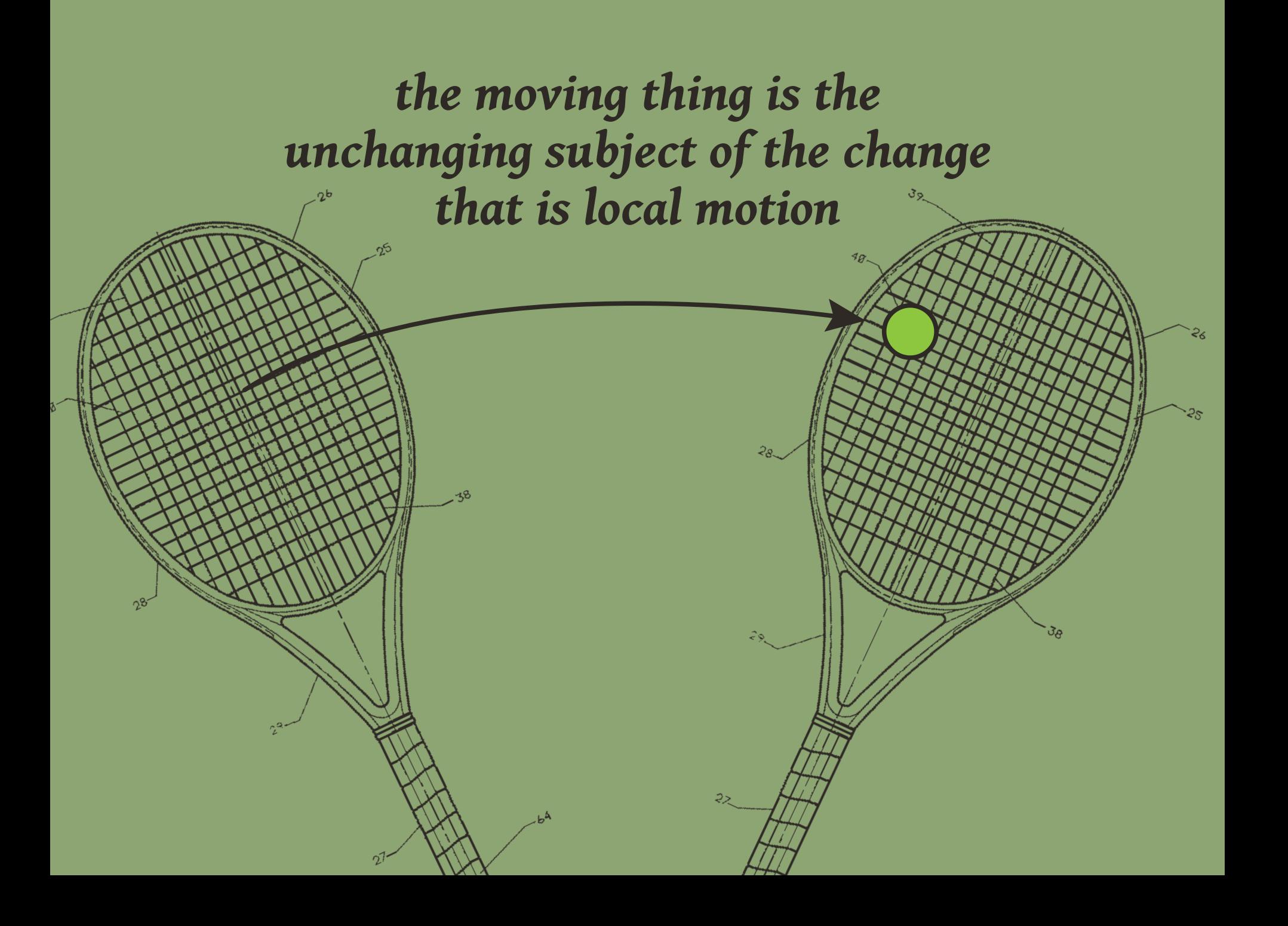

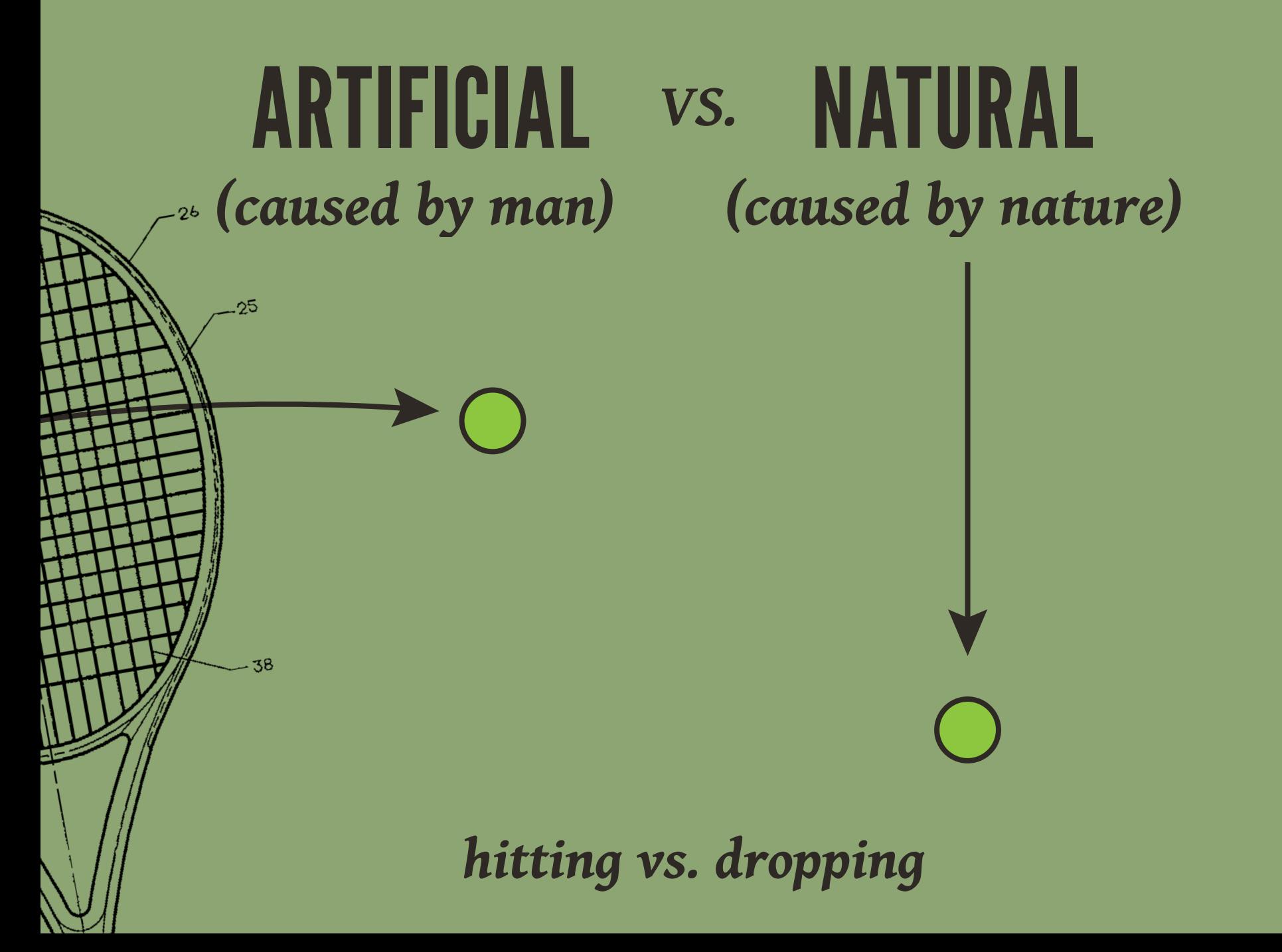

## ALTERATION *a change in quality*

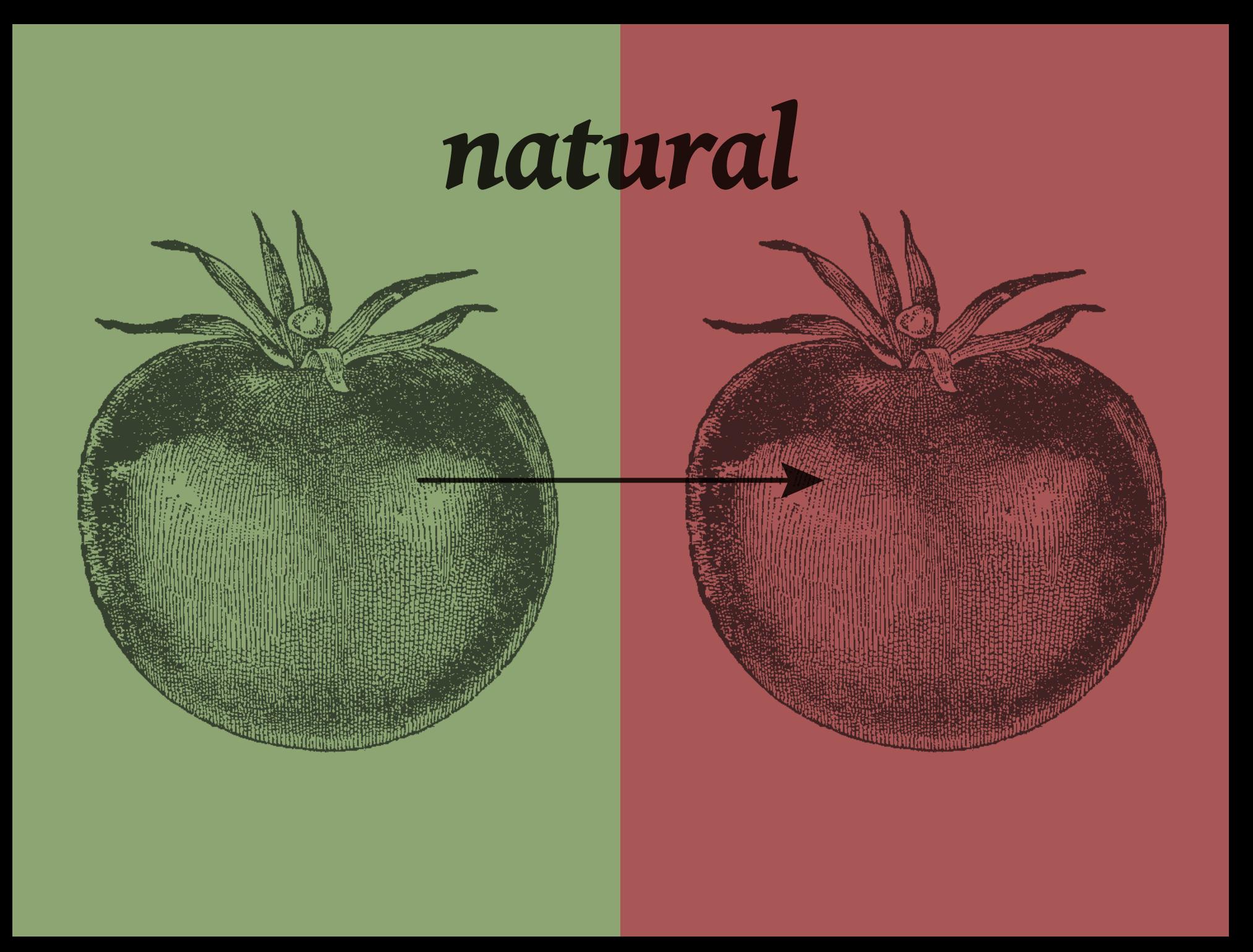

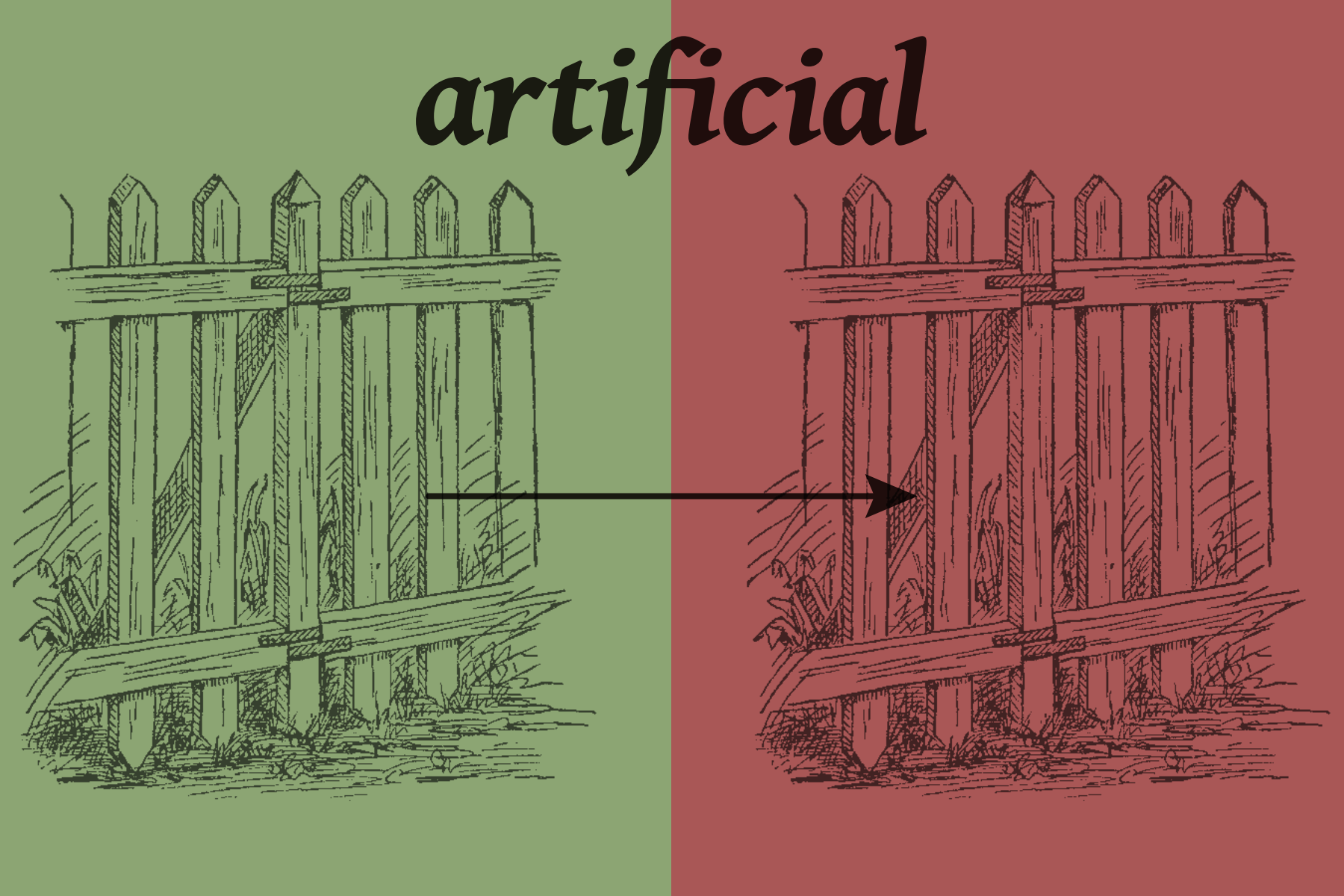

# GRUWTH

### *a change in quantity*

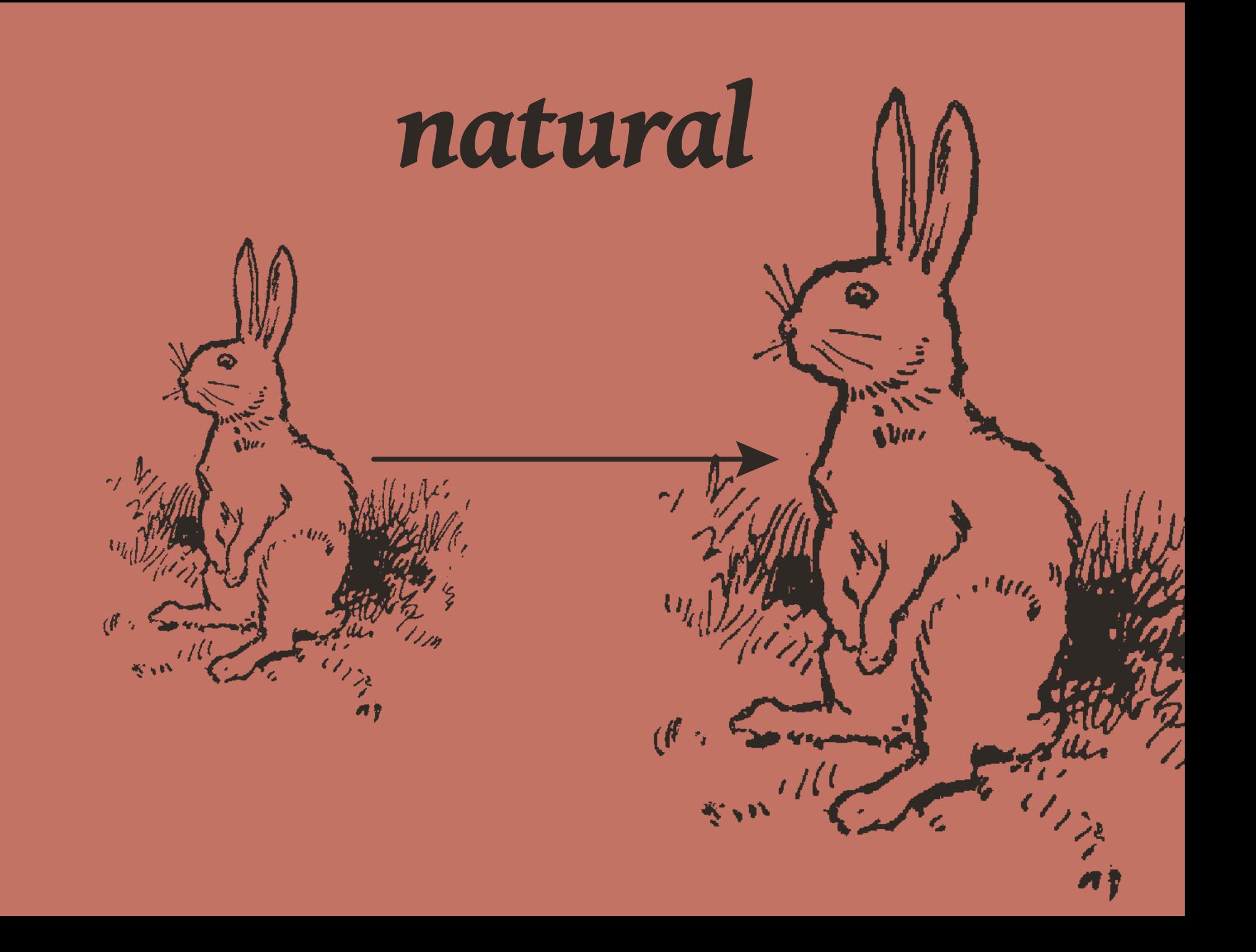

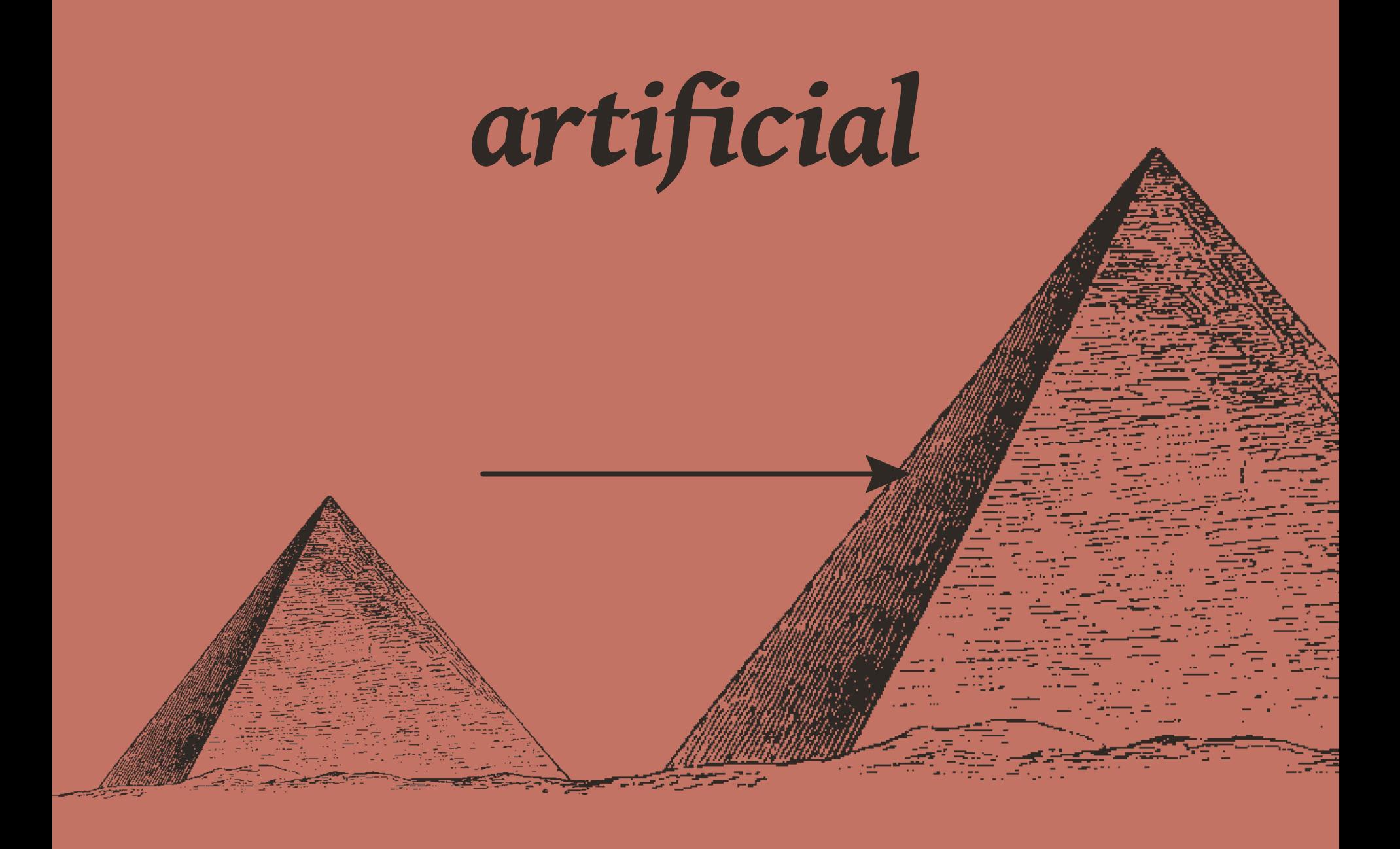

## COMMGTO BE & PASSING AWAY a change in substance

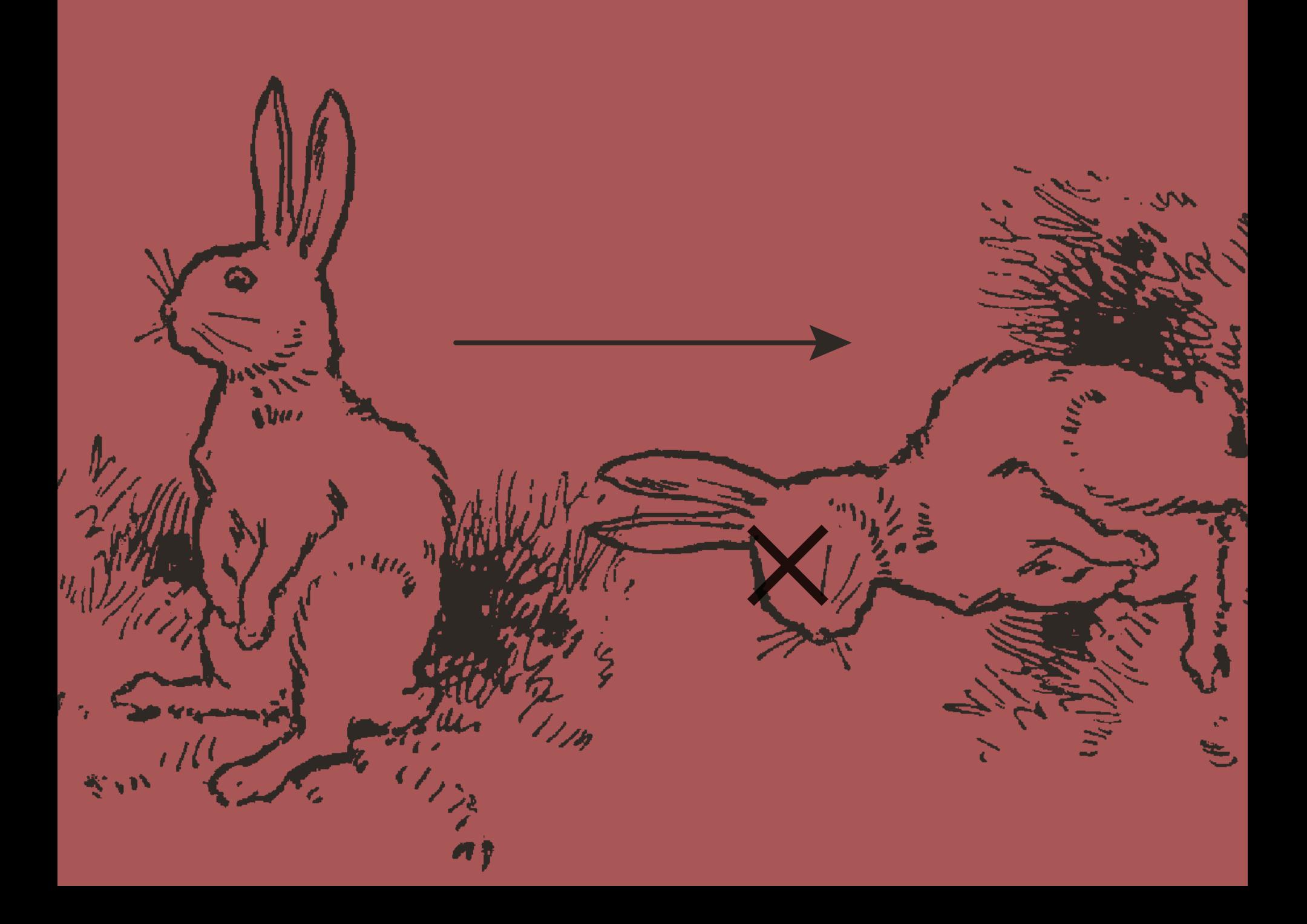
## THIS LAST CHANGE IS DIFFERENT IN THAT IT HAPPENS INSTANTLY, WHERE THE OTHERS HAPPEN OVER A PERIOD OF TIME

# SO!

# *what does this have to do with* DESIGN?

#### Basic forms of Motion …

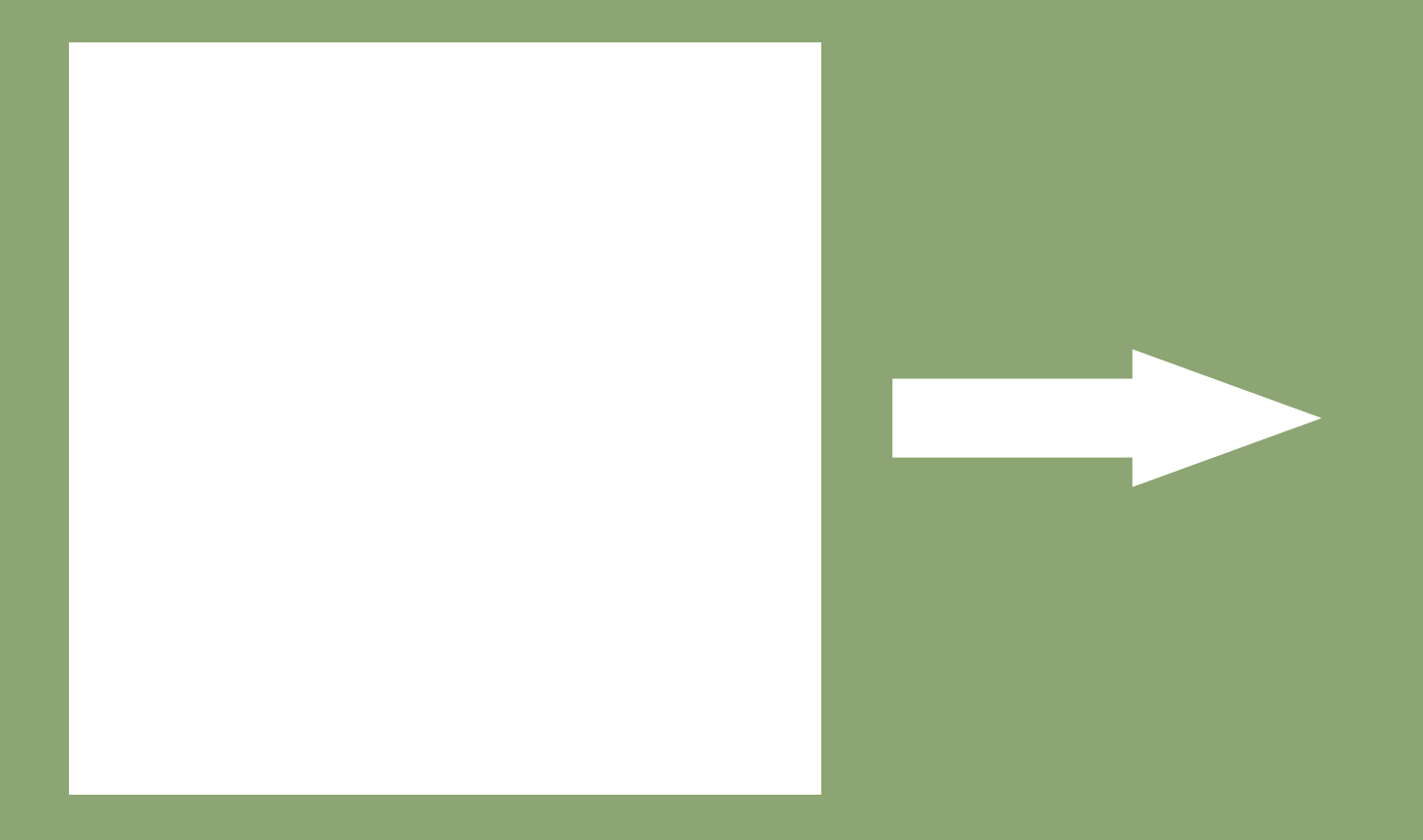

#### Newton gives us change in position

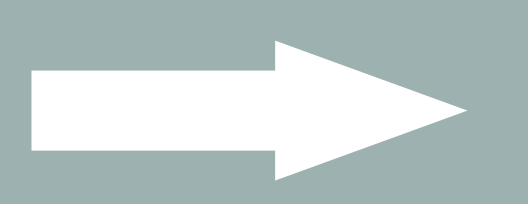

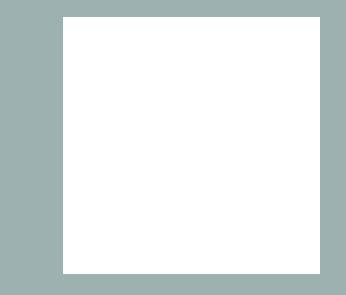

#### Aristotle confirms change in position With his thoughts on local motion

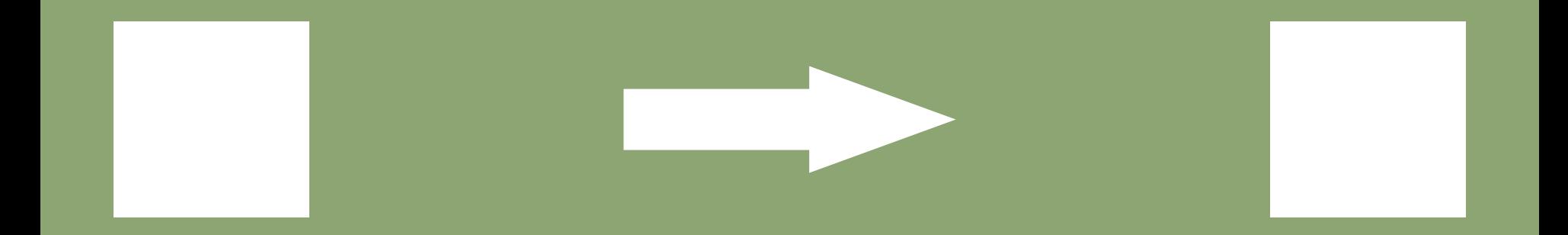

### Aristotle then adds **CHANGE IN QUALITY CHANGE IN QUANITITY** and **CHANGE IN** substance

#### change in color

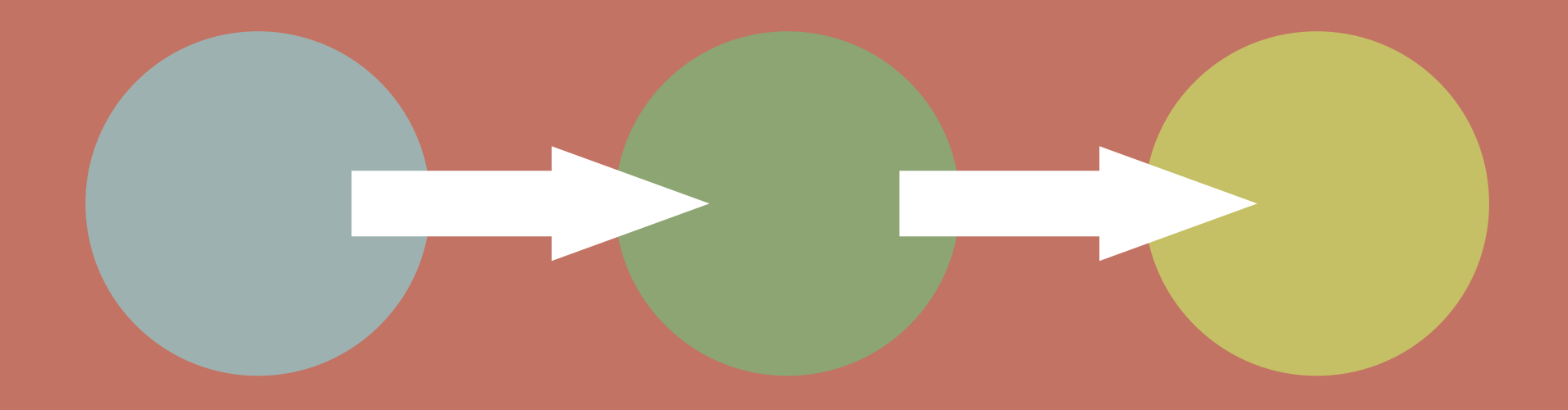

#### change in scale

#### change in shape

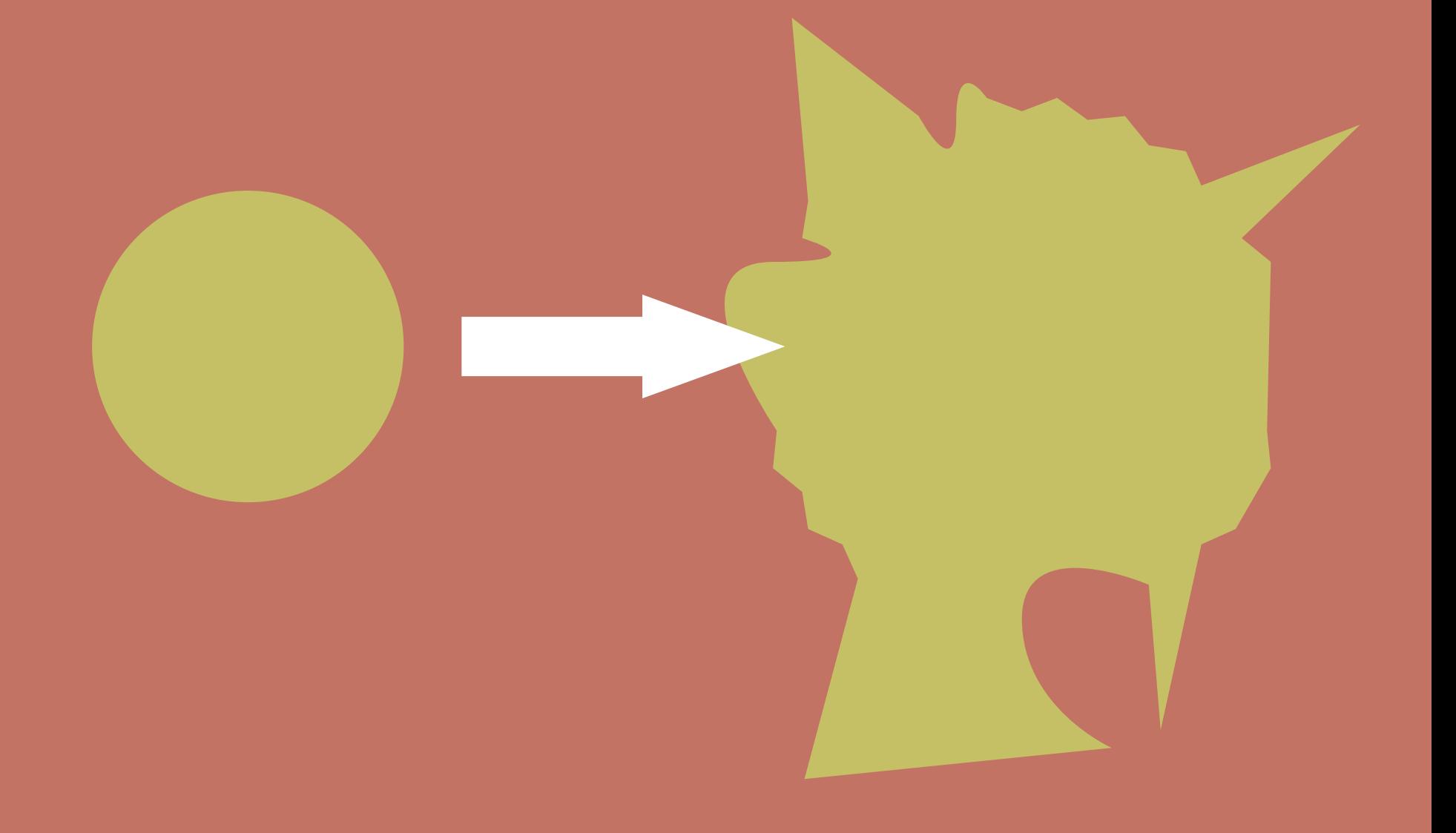

#### and, we can actually do a few more than that

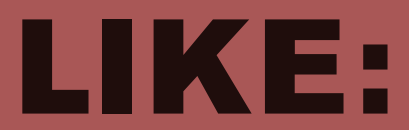

#### change in rotation

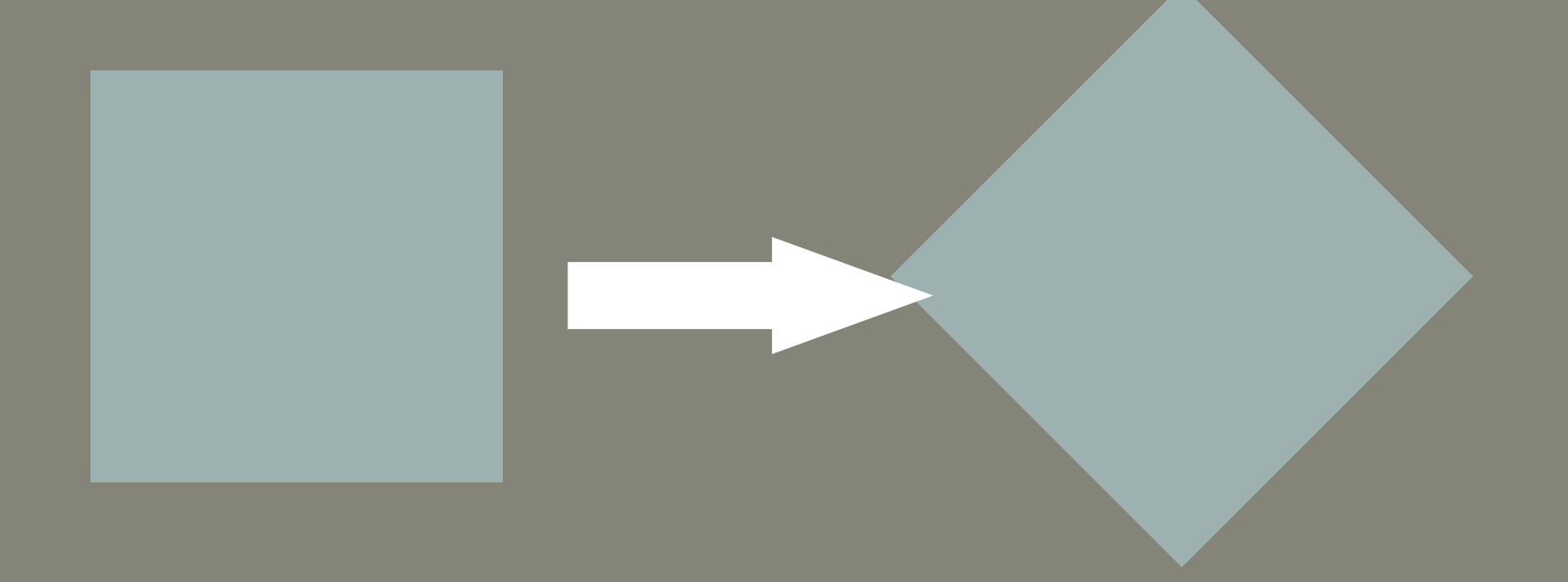

#### change in depth

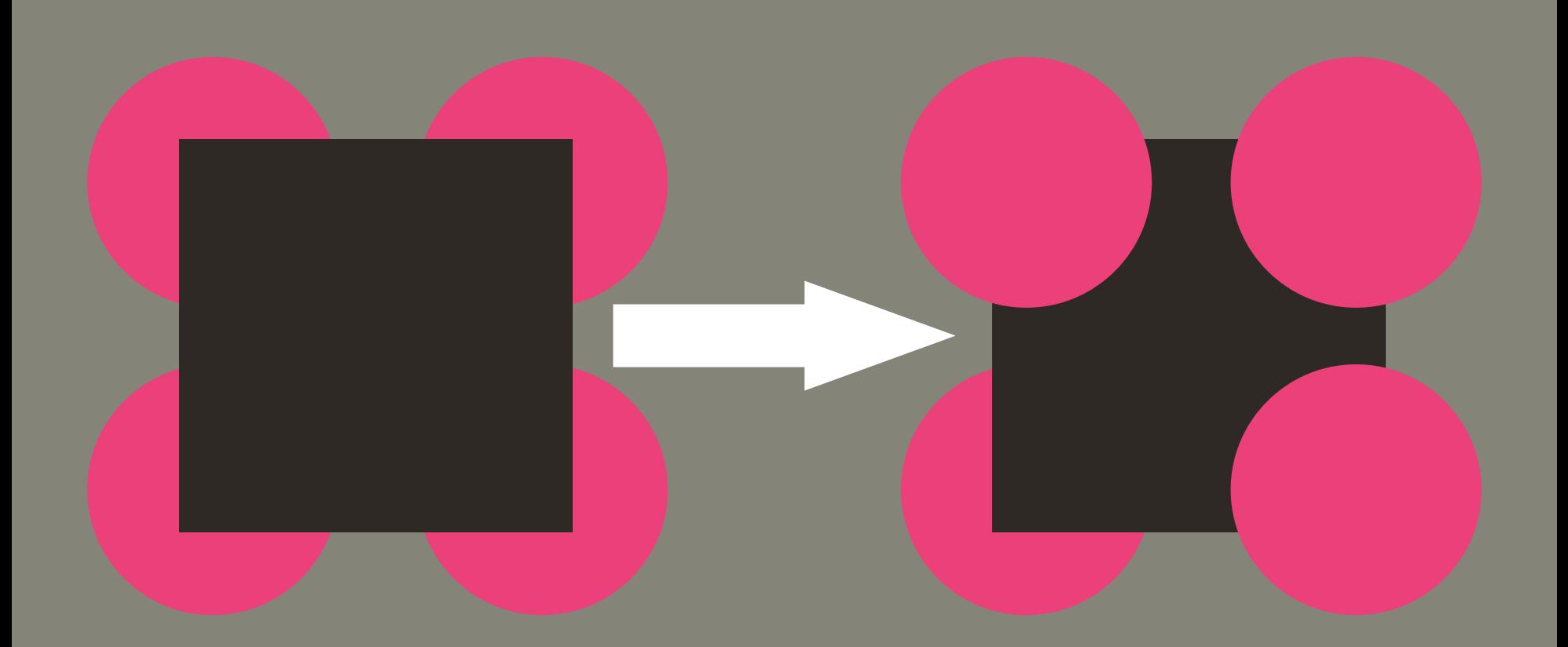

#### change in transparency

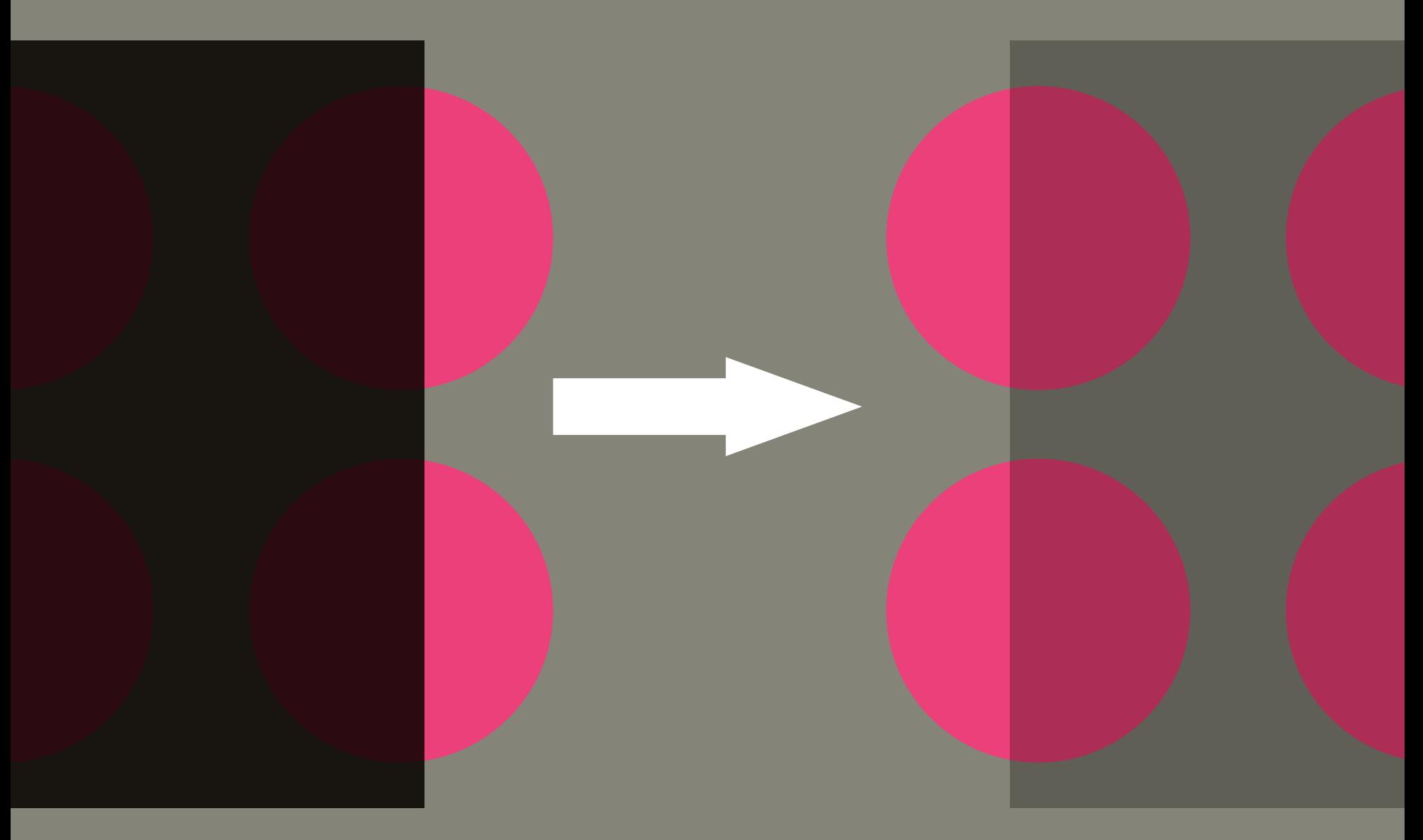

1. Change Position 2. Change Color 3. Change Scale 4. Change Shape 5. Change Rotation 6. Change Depth 7. Change Transparency Basic forms of Motion …

## Sounds a lot like general basic design principles

…

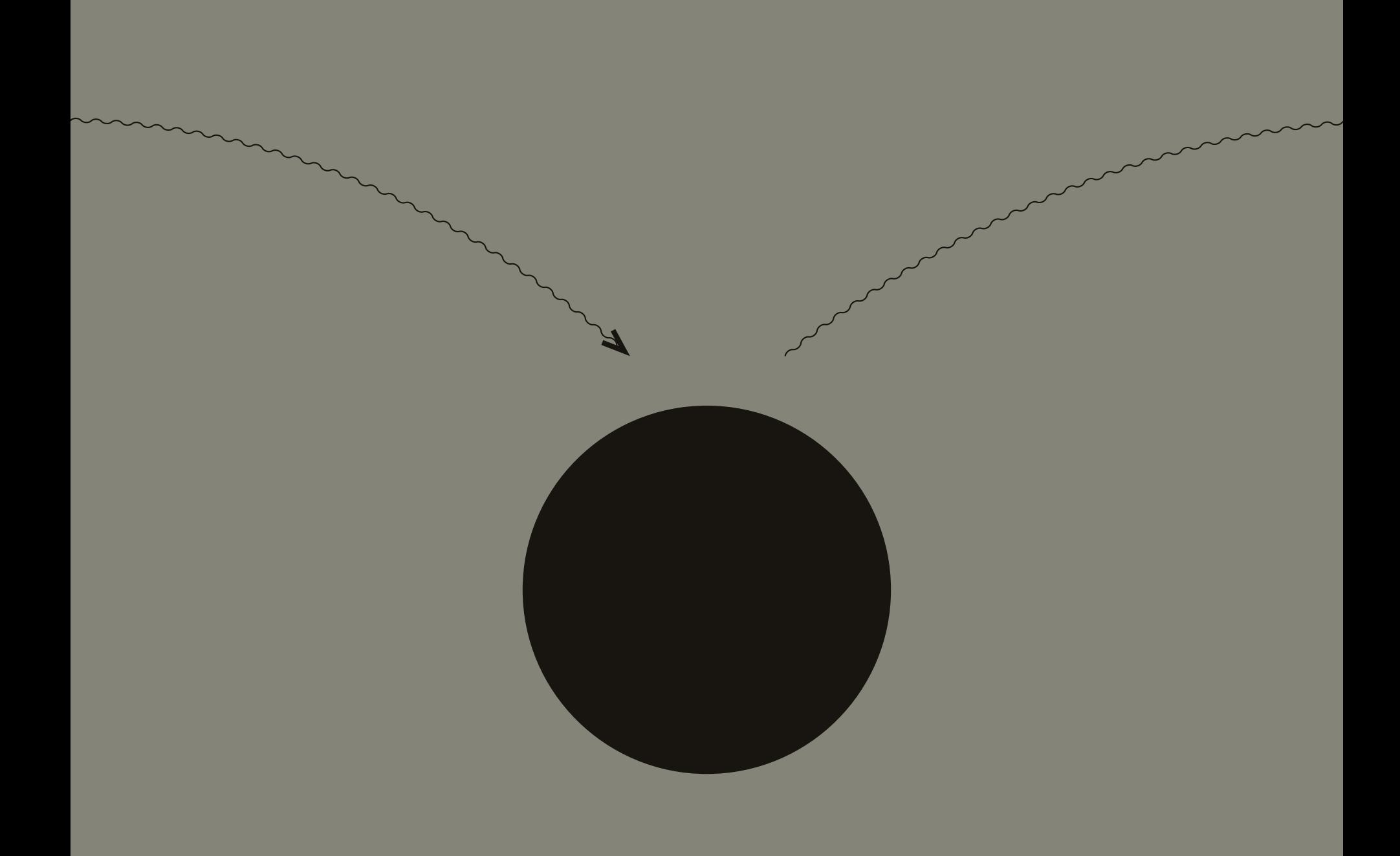

# DESIGN-A-MATION

## *Make something* usingall 7 *modes-of-change*

## *please have something to export* BY THE END OF CLASS

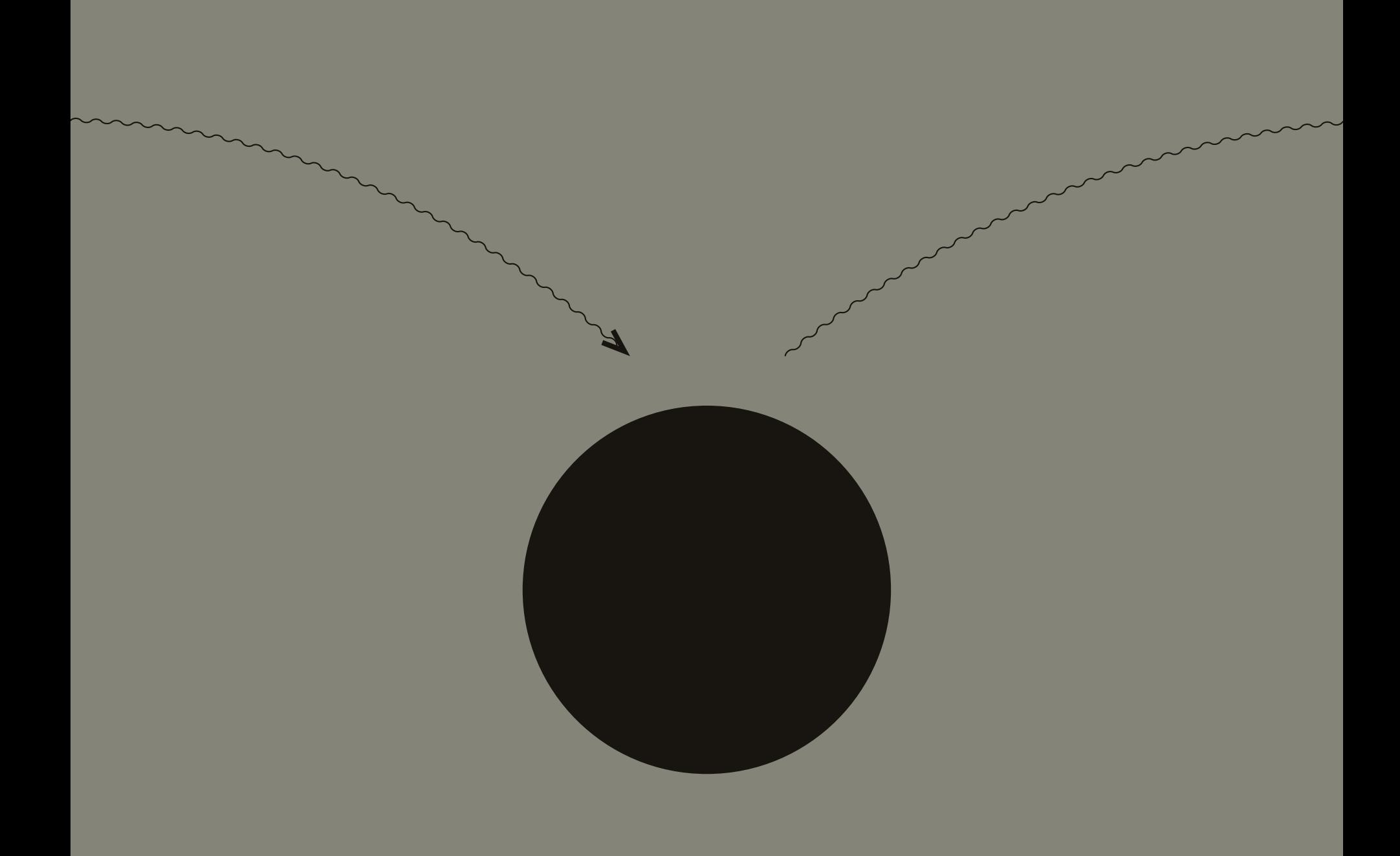

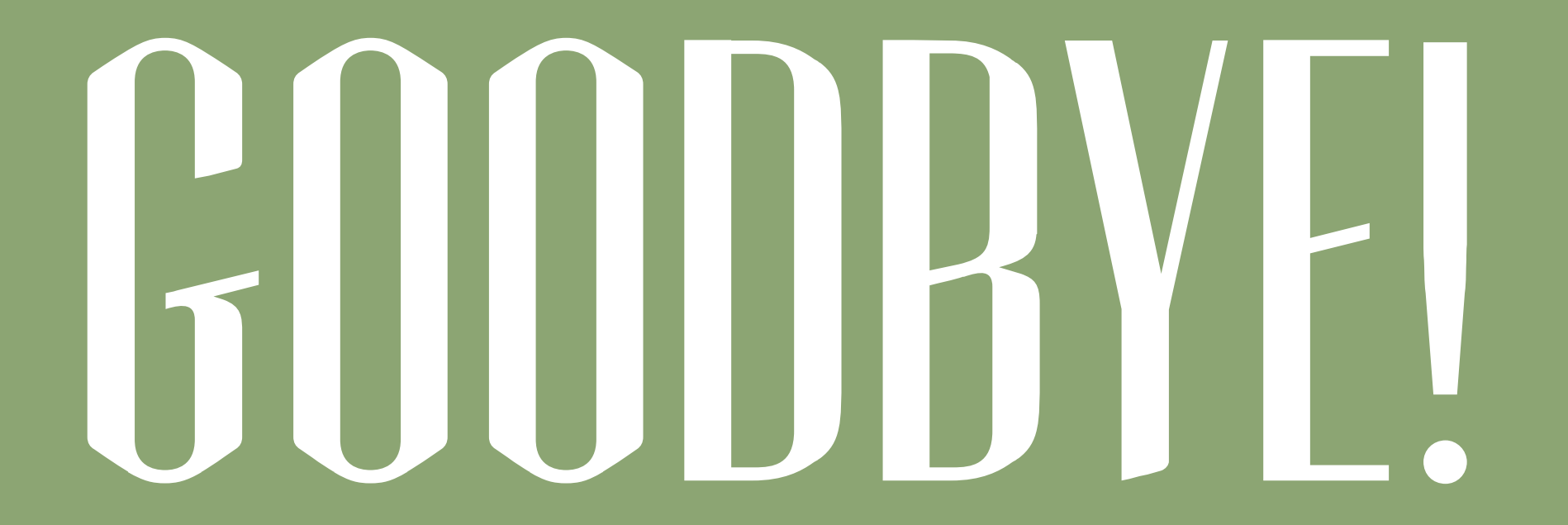